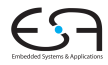

A. Koch

## Compiler I: Grundlagen Code-Generierung

### Andreas Koch

### FG Eingebettete Systeme und ihre Anwendungen Informatik, TU Darmstadt

メロメメ 御きメモ メモ おいを

<span id="page-0-0"></span> $2Q$ 

## Compile-Fluß

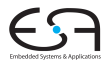

<span id="page-1-0"></span>C<sub>1</sub> A. Koch

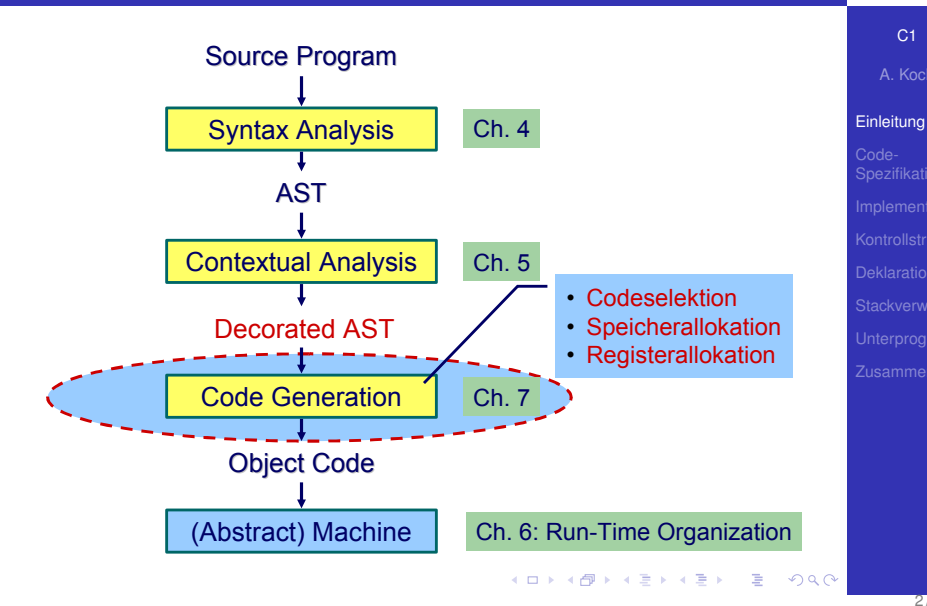

- Abhängig von Eingabesprache
	- Syntaktische Analyse
	- Kontextanalyse
- Abhängig von Eingabesprache und Zielmaschine

**• Codegenerierung** 

➥Schwierig allgemein zu formulieren

### C<sub>1</sub>

A. Koch

### [Einleitung](#page-1-0)

 $\Omega$ 

- Abhängig von Eingabesprache
	- Syntaktische Analyse
	- Kontextanalyse
- Abhängig von Eingabesprache und Zielmaschine

**• Codegenerierung** 

➥Schwierig allgemein zu formulieren

 $\Omega$ 

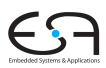

C<sub>1</sub>

A. Koch

### C<sub>1</sub>

A. Koch

### [Einleitung](#page-1-0)

### Codegenerierung befaßt sich mit Semantik der Eingabesprache

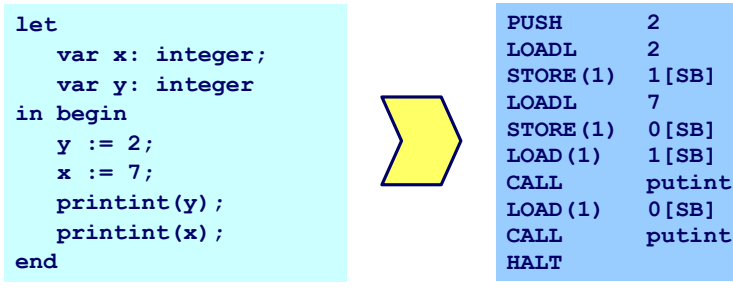

**►Gleiche Semantik für Quellprogramm und Zielprogramm** 

 $\Rightarrow$ 

 $2Q$ 

### C<sub>1</sub>

A. Koch

### [Einleitung](#page-1-0)

**STORE(1) 1[SB]**

**STORE(1) 0[SB] LOAD(1) 1[SB]** putint **LOAD(1) 0[SB]** putint

舌

 $2Q$ 

### Codegenerierung befaßt sich mit Semantik der Eingabesprache

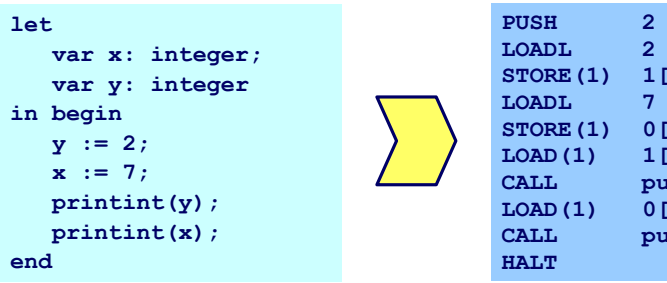

**►Gleiche Semantik für Quellprogramm und Zielprogramm** 

### Aufteilung in Unterprobleme

Code-Selektion

Ordnet Phrasen aus Quellprogramm Folgen von Maschineninstruktionen zu

**•** Speicherallokation

Weist jeder Variablen Speicherplatz zu und führt über diesen Buch

**•** Registerallokation

Verwaltet Registerverwendung für Variablen und Zwischenergebnisse (nicht in TAM!)

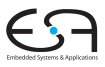

### [C1](#page-0-0)

A. Koch

## Code-Selektion 1

### Semantik

- In der Regel auf Phrasenebene beschrieben
- Expressions, Commands, Declarations, . . .

Induktives Herleiten der Übersetzung des gesamten Programmes aus Ubersetzungen von Einzelphrasen ¨

> • Problem: Mehrere semantisch korrekte Übersetzungen für eine Phrase

> > **K ロ > K 個 > K ミ > K ミ >**

- Wie konkrete Instruktionsfolge auswählen?
- ➥Code-Selektion

 $\Omega$ 

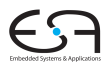

### C<sub>1</sub>

A. Koch

#### 6 / 76

つへへ

**K ロ > K 個 > K ミ > K ミ >** 

## • In der Regel auf Phrasenebene beschrieben Expressions, Commands, Declarations, . . .

### Vorgehensweise

Semantik

Induktives Herleiten der Ubersetzung des gesamten ¨ Programmes aus Ubersetzungen von Einzelphrasen ¨

- Problem: Mehrere semantisch korrekte Ubersetzungen für eine Phrase
- Wie konkrete Instruktionsfolge auswählen?
- ➥Code-Selektion

## Code-Selektion 1

### C<sub>1</sub>

A. Koch

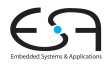

#### 6 / 76

 $200$ 

## Semantik

Code-Selektion 1

- In der Regel auf Phrasenebene beschrieben
- Expressions, Commands, Declarations, . . .

### Vorgehensweise

Induktives Herleiten der Ubersetzung des gesamten ¨ Programmes aus Ubersetzungen von Einzelphrasen ¨

> • Problem: Mehrere semantisch korrekte Übersetzungen für eine Phrase

• Wie konkrete Instruktionsfolge auswählen?

 $\rightarrow$  **Code-Selektion** 

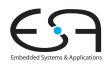

### C<sub>1</sub>

A. Koch

#### 6 / 76

[Einleitung](#page-1-0)

## C<sub>1</sub>

### A. Koch

# Code-Selektion 1

## Semantik

- In der Regel auf Phrasenebene beschrieben
- Expressions, Commands, Declarations, . . .

### Vorgehensweise

Induktives Herleiten der Ubersetzung des gesamten ¨ Programmes aus Ubersetzungen von Einzelphrasen ¨

> • Problem: Mehrere semantisch korrekte Übersetzungen für eine Phrase

> > **K ロ > K 個 > K ミ > K ミ >**

- Wie konkrete Instruktionsfolge auswählen?
- ➥Code-Selektion

## Code-Selektion 2 – Ideen und Konzepte

### Code-Funktion

### Bildet Phrase auf Instruktionsfolge ab.

### Definition durch:

Ordnet jeder speziellen *Form* einer Phrase eine Definition in Form von Maschineninstruktionen oder Anwendungen von Code-Funktionen zu.

イロト 不優 トイモト 不正下

Wichtig: Eingabesprache muß vollständig durch Code-Schablonen abgedeckt werden.

### [C1](#page-0-0)

A. Koch

### [Einleitung](#page-1-0)

 $\Omega$ 

## Code-Selektion 2 – Ideen und Konzepte

### Code-Funktion

Bildet Phrase auf Instruktionsfolge ab.

Definition durch:

### Code-Schablone

Ordnet jeder speziellen *Form* einer Phrase eine Definition in Form von Maschineninstruktionen oder Anwendungen von Code-Funktionen zu.

イロト 不優 トイ君 トイ君 トー

Wichtig: Eingabesprache muß vollständig durch Code-Schablonen abgedeckt werden.

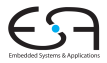

### [C1](#page-0-0)

A. Koch

## Code-Selektion 2 – Ideen und Konzepte

### Code-Funktion

Bildet Phrase auf Instruktionsfolge ab.

Definition durch:

### Code-Schablone

Ordnet jeder speziellen *Form* einer Phrase eine Definition in Form von Maschineninstruktionen oder Anwendungen von Code-Funktionen zu.

イロト 不優 トイモト 不正下

Wichtig: Eingabesprache muß vollständig durch Code-Schablonen abgedeckt werden.

### [C1](#page-0-0)

A. Koch

## Beispiel: Code-Funktion 1

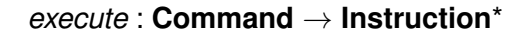

Anweisungsfolge C1; C2 Semantik: Führe erst C1 aus, dann C2.

*execute*  $\begin{bmatrix} \begin{bmatrix} 1 \\ 0 \end{bmatrix} \end{bmatrix}$   $\begin{bmatrix} 2 \\ 0 \end{bmatrix}$  = *execute*[[C1]] *execute*[[C2]]

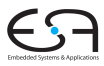

C<sub>1</sub>

A. Koch

### [Einleitung](#page-1-0)

 $2Q$ 

メロメメ 倒す メミメメ ミメーミ

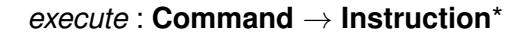

Anweisungsfolge C1; C2 Semantik: Führe erst C1 aus, dann C2.

*execute*  $\begin{bmatrix} \begin{bmatrix} 1 \\ 0 \end{bmatrix} \end{bmatrix}$   $\begin{bmatrix} 2 \\ 0 \end{bmatrix}$  = *execute*[[C1]] *execute*[[C2]]

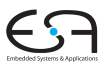

C<sub>1</sub>

A. Koch

[Einleitung](#page-1-0)

 $2Q$ 

メロメメ 倒す メミメメ ミメーミ

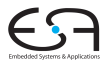

A. Koch

#### [Einleitung](#page-1-0)

### *execute* : **Command** → **Instruction**\*

```
Anweisungsfolge C1; C2
Semantik: Führe erst C1 aus, dann C2.
```

```
execute [ C1 ; C2 ] =
                        execute[[C1]]
                        execute[[C2]]
```
 $2Q$ 

イロトメタトメ ミトメ ミトー 毛

## Beispiel: Code-Funktion 2

### Zuweisung  $I := E$

Semantik: Weise Wert von Ausdruck E and Variable bezeichnet durch T zu

### *execute*  $[1 : E] = E$ *evaluate*[[E]] STORE a, mit a=Adresse von Variable I

イロトメタトメ ミトメ ミトー 毛

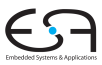

### C<sub>1</sub>

A. Koch

### [Einleitung](#page-1-0)

 $2Q$ 

Zuweisung  $I := E$ 

Semantik: Weise Wert von Ausdruck E and Variable bezeichnet durch  $\top$  zu

*execute*  $[1 : E] = E$ *evaluate*[[E]] STORE a, mit a=Adresse von Variable I

メロメメ 倒す メミメメ ミメーミ

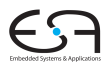

C<sub>1</sub>

A. Koch

#### [Einleitung](#page-1-0)

 $2Q$ 

Zuweisung  $I := E$ 

Semantik: Weise Wert von Ausdruck E and Variable bezeichnet durch  $\top$  zu

$$
execute [[ 1 := E ]] =
$$
  
evaluate[[E]]  
STORE a, mit a=Adresse von Variable I

メロトメ 倒 トメ 君 トメ 君 ト

 $\Rightarrow$ 

 $2Q$ 

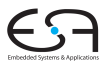

### C<sub>1</sub>

A. Koch

```
Anweisungsfolge f := f * n; n := n-1execute [[f := f * n; n := n-1]] =
       execute [[f := f * n]
       \textit{execute} \left[\left[n \right] := \left[n-1\right]\right] =
       evaluate [[f*n]]
       STORE f
       evaluate [[n - 1]]
       LOAD f
       STORE f
       STORE n 10 / 76
```
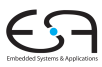

A. Koch

#### **[Einleitung](#page-1-0)**

 $QQ$ 

## Beispiel: Code-Funktion 3

```
Anweisungsfolge f := f * n; n := n-1execute [[f := f * n; n := n-1]] =
```

```
execute[[f := f * n]]\textit{execute} \left[\left[n\right] := \left[n-1\right]\right] =
evaluate [[f*n]]
STORE f
evaluate [[n - 1]]
LOAD f
STORE f
STORE n 10 / 76
```
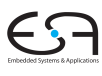

### C<sub>1</sub>

A. Koch

```
Anweisungsfolge f := f * n; n := n-1execute [[f := f * n; n := n-1]] =
```

```
execute [[f := f * n]]execute [ [n := n-1] ] =evaluate [[f*n]]
STORE f
evaluate [[n - 1]]
LOAD f
STORE f
STORE n 10 / 76
```
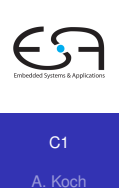

```
Anweisungsfolge f := f * n; n := n-1execute [[f := f * n; n := n-1]] =
      execute [[f := f * n]]execute [ [n := n-1] ] =evaluate [[f*n]]
      STORE f
      evaluate [[n - 1]]
     LOAD f
     STORE f
      STORE n 10 / 76
```
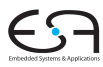

A. Koch

```
Anweisungsfolge f := f * n; n := n-1execute [[f := f * n; n := n-1]] =
     execute [[f := f * n]]execute [ [n := n-1] ] =evaluate [[f*n]]
     STORE f
     evaluate [[n - 1]]
     STORE n =LOAD f
     STORE f
     STORE n 10 / 76
```
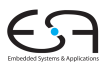

A. Koch

```
Anweisungsfolge f := f * n; n := n-1execute [[f := f * n; n := n-1]] =
     execute [[f := f * n]]execute [ [n := n-1] ] =evaluate [[f*n]]
     STORE f
     evaluate [[n - 1]]
     STORE n =LOAD f
     LOAD n
     CALL mult
     STORE f
     LOAD n
     CALL pred
     STORE n 10 / 76
```
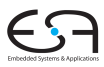

A. Koch

Orientiert sich an Subphrasenstruktur

$$
f_P [[ \dots Q \dots R \dots ]] =
$$
  
\n
$$
\vdots
$$
  
\n
$$
f_Q [[Q]]
$$
  
\n
$$
\vdots
$$
  
\n
$$
f_R [[R]]
$$
  
\n...

メロメメ 倒す メミメメ ミメーミ

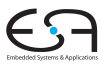

C<sub>1</sub>

A. Koch

### **[Einleitung](#page-1-0)**

 $QQ$ 

## Code-Spezifikation 1

- **Sammlung aller** 
	- Code-Funktionen
	- Code-Schablonen

### • Muß Eingabesprache vollständig überdecken

**K ロ > K 個 > K ミ > K ミ >** 

舌

 $QQ$ 

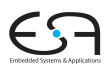

### C<sub>1</sub>

A. Koch

## Code-Spezifikation für Mini-Triangle

### Abstrakte Syntax

```
Program ::= Command Program Program Program Program Program Program Program Program Program Program Program Program Program Program Program Program Program Program Program Program Program Program Program Program Program 
Command ::= V-name := Expression AssignCommand
                | Identifier ( Expression )
                | Command ; Command SequentialCommand
                | if Expression then Command IfCommand
                   else Command
                | while Expression do Command WhileCommand
                | let Declaration in Command LetCommand
```
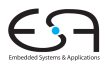

### C<sub>1</sub>

A. Koch

Code-[Spezifikation](#page-28-0)

**K ロ ▶ K 御 ▶ K 重 ▶ K 重 ▶** 

E

<span id="page-28-0"></span> $2Q$ 

## Code-Spezifikation für Mini-Triangle

### Abstrakte Syntax

```
Program ::= Command Program Program Program Program Program Program Program Program Program Program Program Program Program Program Program Program Program Program Program Program Program Program Program Program Program 
Command ::= V-name := Expression AssignCommand
                | Identifier ( Expression )
                | Command ; Command SequentialCommand
                | if Expression then Command IfCommand
                   else Command
                | while Expression do Command WhileCommand
                | let Declaration in Command LetCommand
```
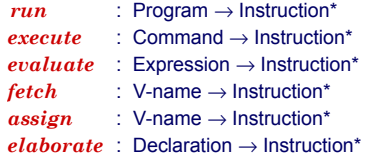

E

 $2Q$ 

### C<sub>1</sub>

A. Koch

Code-[Spezifikation](#page-28-0)

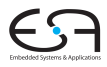

C<sub>1</sub> A. Koch

#### Code-**[Spezifikation](#page-28-0)** Elaborate the declaration D, expanding the stack to make space for any constants and variables declared therein. Declaration *elaborate D* Pop a value from the stack top, and store it in the variable named V. V-name *assign V* Push the value of the constant or variable named V on the stack. V-name *fetch V* Evaluate the expression E, pushing its result on the stack top, but having no other effects. Expression *evaluate E* Execute the command C, possibly updating variables, but neither expanding nor contracting the stack. Command *execute C* Run the program P and then halt, starting and finishing with an empty stack. Program *run P class code function effect of the generated code*

## Code-Schablone: Run

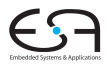

# *run* [C] = *execute* [C] **HALT**

メロメメ 御きメモ メモ おいを

C<sub>1</sub>

A. Koch

Code-[Spezifikation](#page-28-0)

15 / 76

 $2Q$ 

## Code-Schablone: Anweisungsfolge

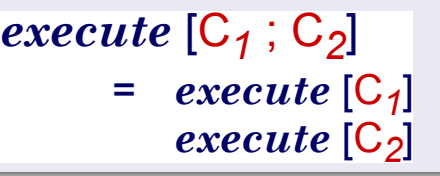

メロメメ 倒 トメ ミメメ ミメー

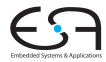

C<sub>1</sub>

A. Koch

Code-**[Spezifikation](#page-28-0)** 

 $QQ$ 

## Code-Schablone: Zuweisung

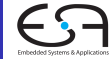

### C<sub>1</sub>

A. Koch

### Code-**[Spezifikation](#page-28-0)**

# *execute*  $[V:=E]$ = *evaluate* [*E*] *assign* [*V*]

イロト イ団 トイモ トイモト

 $\Rightarrow$ 

 $QQ$ 

## Code-Schablone: Bedingte Anweisung

**Lfi:**

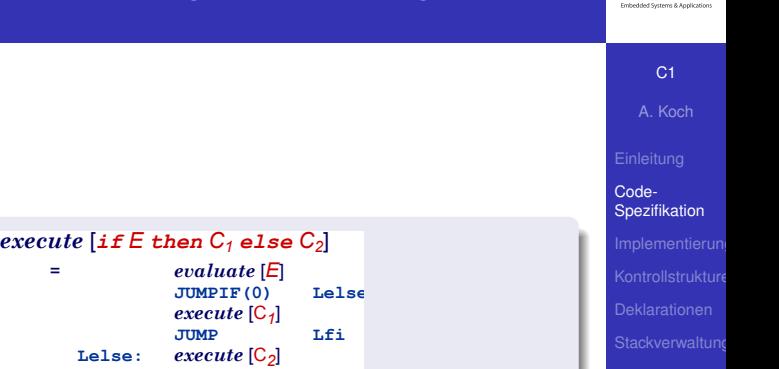

 $\Rightarrow$ 

 $2Q$ 

メロトメ 倒 トメ 君 トメ 君 トー

18 / 76

## Code-Schablone: Schleife

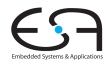

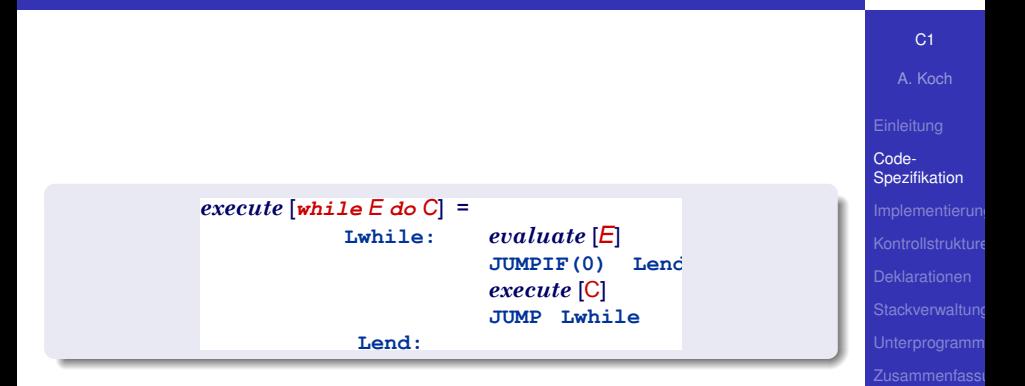

イロト イ団 トイモ トイモト

 $\equiv$ 

 $2Q$ 

19 / 76
## Code-Schablone: Deklaration

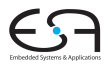

C<sub>1</sub> A. Koch

Code-**[Spezifikation](#page-28-0)** 

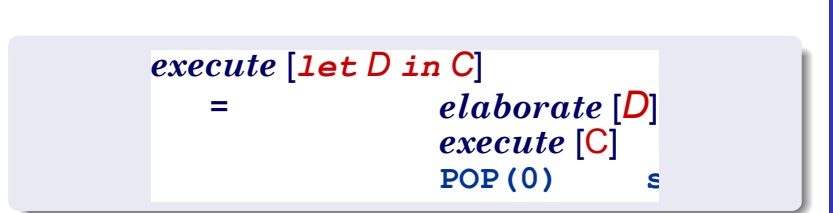

POP nur wenn  $s > 0$  (zusätzlicher Speicher alloziert wurde)

 $QQ$ 

while  $i > 0$  do  $i := i - 2$ 

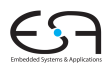

C<sub>1</sub>

A. Koch

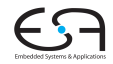

C<sub>1</sub>

while 
$$
i > 0
$$
 do  $i := i - 2$ 

*execute* [*while i>0 do i:=i-2*] *evaluate* [*i>0*] *execute* [*i:=i-2*] **50: LOAD** *i* **51: LOADL** 0<br>**52:** CALL at **52: CALL** *gt* **53: JUMPIF(0) 59 54: LOAD** *i* **55: LOADL 2 56: CALL** *sub* **57: STORE** *i* **58: JUMP 50 59:** *execute* [*while E do C*] = **Lwhile:** *evaluate* [*E*] **JUMPIF(0)** *execute* [C] **JUMP Lwhile Lend:**

A. Koch

Code-[Spezifikation](#page-28-0)

 $QQ$ 

### Integer-Literal

**evaluate[IL] =**

**Local v** is the value of IL.

**fetch V**

**evaluate[O E] = evaluate E CALL p**  $\blacksquare$  **j** p is the address of the routine corresponding to O

**evaluate[E1 O E2] = evaluate E1 evaluate E2**

**CALL p**  $\blacksquare$  **j** p is the address of the routine corresponding to O

G.

 $2Q$ 

A. Koch

### Integer-Literal

**evaluate[IL] =**

**Local v** is the value of IL.

### Variable

**evaluate[V] = fetch V**

**evaluate[O E] = evaluate E CALL p**  $\blacksquare$  **j** p is the address of the routine corresponding to O

**evaluate[E1 O E2] = evaluate E1 evaluate E2**

**CALL p**  $\blacksquare$  **j** p is the address of the routine corresponding to O

**KO K K @ K K B K K B K** 

 $\equiv$ 

 $2Q$ 

### C<sub>1</sub>

A. Koch

### Integer-Literal

**evaluate[IL] =**

**Local v** is the value of IL.

### Variable

**evaluate[V] = fetch V**

### Unärer Operator

**evaluate[O E] = evaluate E**

**CALL p**  $;$  p is the address of the routine corresponding to O

**evaluate[E1 O E2] = evaluate E1 evaluate E2**

**CALL p**  $\blacksquare$  **j** p is the address of the routine corresponding to O

**KO K K @ K K B K K B K** 

G.

 $2Q$ 

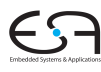

### C<sub>1</sub>

A. Koch

### Integer-Literal

 $e$ **valuate** $[IL] =$ 

**Local v** is the value of IL.

### Variable

**evaluate[V] = fetch V**

### Unärer Operator

**evaluate[O E] = evaluate E**

**CALL p**  $;$  p is the address of the routine corresponding to O

### Binärer Operator

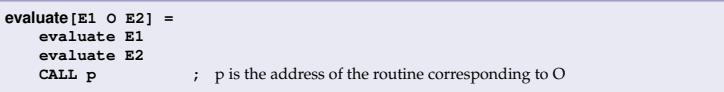

メロトメ 伊 トメ ミトメ ミト

E

 $2Q$ 

#### C<sub>1</sub>

A. Koch

### **Konstante**

**elaborate[const I ˜ E] = e example 2** and decorate the tree

**KO K K @ K K B K K B K** 

 $\equiv$ 

 $2Q$ 

**elaborate[var I : T] =**<br>PUSH size(T)

**elaborate D2**

#### C<sub>1</sub>

A. Koch

### Konstante

**elaborate[const I ˜ E] = e example 2** and decorate the tree

### • Beachte: Legt berechneten Wert auf Stack ab! Optimierung möglich:

Setze Wert der Konstante direkt in Maschinencode ein

イロト 不優 トイモト 不正下

E

 $2Q$ 

**elaborate[var I : T] =**

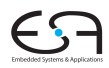

### C<sub>1</sub>

A. Koch

### Konstante

**elaborate[const I ˜ E] = e example 2** and decorate the tree

- Beachte: Legt berechneten Wert auf Stack ab! Optimierung möglich:
	- Setze Wert der Konstante direkt in Maschinencode ein

**K ロ ト K 何 ト K ヨ ト K ヨ ト** 

E

 $QQ$ 

**• Dann leere Schablone** 

**elaborate[var I : T] =**

### Konstante

**elaborate[const I ˜ E] = e example 2** and decorate the tree

- Beachte: Legt berechneten Wert auf Stack ab! Optimierung möglich:
	- Setze Wert der Konstante direkt in Maschinencode ein

**K ロ ト K 何 ト K ヨ ト K ヨ ト** 

E

 $QQ$ 

**• Dann leere Schablone** 

**elaborate[var I : T] =**

#### Code-[Spezifikation](#page-28-0)

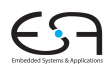

### Konstante

**elaborate[const I ˜ E] = e example 2** and decorate the tree

- Beachte: Legt berechneten Wert auf Stack ab! Optimierung möglich:
	- Setze Wert der Konstante direkt in Maschinencode ein

**K ロ ト K 何 ト K ヨ ト K ヨ ト** 

E

 $QQ$ 

**o** Dann leere Schablone

**elaborate[var I : T] =**

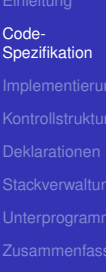

### Konstante

**elaborate[const I ˜ E] = e example 2** and decorate the tree

- Beachte: Legt berechneten Wert auf Stack ab! Optimierung möglich:
	- Setze Wert der Konstante direkt in Maschinencode ein

**K ロ ト K 何 ト K ヨ ト K ヨ ト** 

E

 $QQ$ 

**o** Dann leere Schablone

**elaborate[var I : T] =**

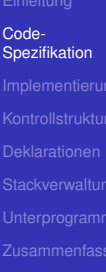

### Konstante

**elaborate[const I ˜ E] = e example 2** and decorate the tree

- Beachte: Legt berechneten Wert auf Stack ab! Optimierung möglich:
	- Setze Wert der Konstante direkt in Maschinencode ein
	- **o** Dann leere Schablone

## Variable **elaborate[var I : T] =**<br>**PUSH** size(T) **PUSH PUSH** size and decorate the tree イロト イ押 トイヨ トイヨト E  $QQ$

#### C<sub>1</sub>

A. Koch

### Konstante

**elaborate[const I ˜ E] = e example 2** and decorate the tree

- Beachte: Legt berechneten Wert auf Stack ab! Optimierung möglich:
	- Setze Wert der Konstante direkt in Maschinencode ein
	- **o** Dann leere Schablone

### Variable **elaborate[var I : T] = PUSH PUSH** size and decorate the tree **Deklarationsfolge elaborate[D1; D2] = elaborate D1 elaborate D2**

 $\left\{ \begin{array}{ccc} 1 & 0 & 0 \\ 0 & 1 & 0 \end{array} \right. \times \left\{ \begin{array}{ccc} \frac{1}{2} & 0 & 0 \\ 0 & 0 & 0 \end{array} \right. \times \left\{ \begin{array}{ccc} \frac{1}{2} & 0 & 0 \\ 0 & 0 & 0 \end{array} \right.$ 

E

 $QQ$ 

### C<sub>1</sub>

A. Koch

## Code-Schablone für Vname

### Beachte: Mini-Triangle, keine lokalen Variablen!

**assign[I] =**

 $2Q$ 

メロメメ 倒す メミメメ ミメーミ

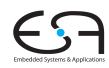

C<sub>1</sub>

A. Koch

## Code-Schablone für Vname

### Beachte: Mini-Triangle, keine lokalen Variablen!

### Lesen

**fetch[I] = LOAD d[SB] ;** d is the address of I

**assign[I] =**

#### C<sub>1</sub>

A. Koch

#### Code-[Spezifikation](#page-28-0)

 $QQ$ 

メロメメ 倒す メミメメ ミメーミ

## Code-Schablone für Vname

Beachte: Mini-Triangle, keine lokalen Variablen!

### Lesen

**fetch[I] = LOAD d[SB] ;** d is the address of I

### **Schreiben**

**assign[I] = STORE d[SB] ;** ditto

#### C<sub>1</sub>

A. Koch

#### Code-[Spezifikation](#page-28-0)

 $2Q$ 

イロトメタトメ ミドメ ミトー 毛

#### **execute[let const n ˜ 7; var i : Integer in i := n\*n]**

```
= elaborate[const n ˜ 7; var i : Integer]
   execute[i := n*n]
```

```
= elaborate[const n ˜ 7]
    elaborate[var i : Integer]
    evaluate[n*n]
    assign[i]
```

```
= LOADL 7
   LOAD n
   CALL mult
   STORE i
   POP(0) 2
```
### Kann noch optimiert werden (const n),  $\rightarrow$  Inlining.

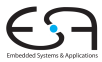

#### C<sub>1</sub>

A. Koch

```
execute[let const n ˜ 7; var i : Integer in i := n*n]
= elaborate[const n ˜ 7; var i : Integer]
   execute[i := n*n]
= elaborate[const n ˜ 7]
   elaborate[var i : Integer]
   evaluate[n*n]
   assign[i]
= LOADL 7
   LOAD n
   LOAD n
   CALL mult
   STORE i
   POP(0) 2
```
### Kann noch optimiert werden (const n),  $\rightarrow$  Inlining.

 $A \cup B \cup A \cup B \cup A \cup B \cup A \cup B \cup A \cup B$ 

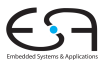

#### C<sub>1</sub>

A. Koch

#### Code-[Spezifikation](#page-28-0)

 $2Q$ 

```
execute[let const n ˜ 7; var i : Integer in i := n*n]
= elaborate[const n ˜ 7; var i : Integer]
   execute[i := n*n]
= elaborate[const n ˜ 7]
   elaborate[var i : Integer]
   evaluate[n*n]
   assign[i]
= LOADL 7
   LOAD n
   LOAD n
   CALL mult
   STORE i
   POP(0) 2
```
Kann noch optimiert werden (const n),  $\rightarrow$  Inlining.

 $A \cup B \cup A \cup B \cup A \cup B \cup A \cup B \cup A \cup B$ 

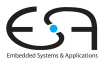

#### C<sub>1</sub>

A. Koch

#### Code-[Spezifikation](#page-28-0)

 $QQ$ 

```
execute[let const n ˜ 7; var i : Integer in i := n*n]
= elaborate[const n ˜ 7; var i : Integer]
    execute[i := n*n]
= elaborate[const n ˜ 7]
    elaborate[var i : Integer]
    evaluate[n*n]
    assign[i]
    = LOADL 7
    PUSH 1
    LOAD n
    LOAD n
   CALL mult
    STORE i
   POP(0) 2
```
### Kann noch optimiert werden (const n),  $\rightarrow$  Inlining.

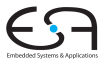

#### C<sub>1</sub>

A. Koch

Code-[Spezifikation](#page-28-0)

 $QQ$ 

```
execute[let const n ˜ 7; var i : Integer in i := n*n]
= elaborate[const n ˜ 7; var i : Integer]
    execute[i := n*n]
= elaborate[const n ˜ 7]
    elaborate[var i : Integer]
    evaluate[n*n]
    assign[i]
= LOADL 7
    PUSH 1
    LOAD n
   LOAD n
   CALL mult
    STORE i
   POP(0) 2
```
Kann noch optimiert werden (const n),  $\rightarrow$  Inlining.

**K ロ ト K 個 ト K ミ ト K ミ ト ニ ミ** 

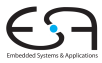

C<sub>1</sub>

A. Koch

Code-[Spezifikation](#page-28-0)

 $2Q$ 

### Spezialisierte Schablonen für Sonderfälle

Beispiel: i + 1

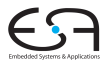

C<sub>1</sub>

A. Koch

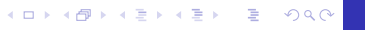

Spezialisierte Schablonen für Sonderfälle

Beispiel: i + 1

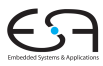

C<sub>1</sub>

A. Koch

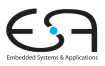

#### C<sub>1</sub>

A. Koch

#### Code-[Spezifikation](#page-28-0)

Spezialisierte Schablonen für Sonderfälle

Beispiel:  $i + 1$ 

*Allg. Schablone* **LOAD i LOADL 1 CALL add**

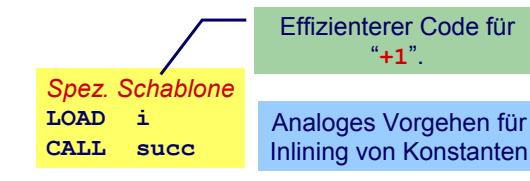

 $QQ$ 

### *Inlining* von Konstanten in Maschinen-Code

### Konstante I mit statischem Wert  $v =$  valueOf(*IL*)

**fetch[I] = LOADL v ;** ... *v* retrieved from DAST

**elaborate[const I ˜ IL] = ;** ... just decorate the tree

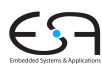

#### C<sub>1</sub>

A. Koch

#### Code-[Spezifikation](#page-28-0)

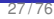

 $2Q$ 

**K ロ X K @ X K 및 X K 및 X X 및** 

## Beispiel Sonderfallbehandlung

```
execute[let const n ˜ 7; var i : Integer in i := n*n] =
    elaborate[const n ˜ 7; var i : Integer]
    execute[i := n*n]
= elaborate[const n ˜ 7]
    elaborate[var i : Integer]
    evaluate[n*n]
    assign[i]
=
    PUSH 1
   LOADL 7
   LOADL 7
   CALL mult
    STORE i
   POP(0) 2
```
Jetzt kein Speicherzugriff mehr für n erforderlich.

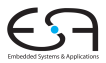

C<sub>1</sub>

# A. Koch Code-[Spezifikation](#page-28-0)

 $2Q$ 

**K ロ ト K 個 ト K ミ ト K ミ ト ニ ミ** 

## Beispiel Sonderfallbehandlung

```
execute[let const n ˜ 7; var i : Integer in i := n*n] =
    elaborate[const n ˜ 7; var i : Integer]
    execute[i := n*n]
= elaborate[const n ˜ 7]
    elaborate[var i : Integer]
    evaluate[n*n]
    assign[i]
=
    PUSH 1
   LOADL 7
   LOADL 7
   CALL mult
    STORE i
   POP(0) 2
```
Jetzt kein Speicherzugriff mehr für  $n$  erforderlich.

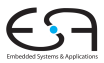

C<sub>1</sub>

A. Koch

### Code-[Spezifikation](#page-28-0)

**KO K K @ K K B K K B K** 

 $\Rightarrow$ 

 $2Q$ 

- **•** Systematischer Aufbau
- Orientiert sich direkt an Code-Funktionen
- Code-Funktionen beschreiben rekursiven Algorithmus zur Traversierung vom DAST
- Wieder bewährtes Visitor-Entwurfsmuster verwenden

 $\left\{ \begin{array}{ccc} 1 & 0 & 0 \\ 0 & 1 & 0 \end{array} \right.$ 

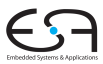

C<sub>1</sub>

A. Koch

Code-

<span id="page-65-0"></span>

## Repräsentation vom TAM-Instruktionen

```
public class Instruction {
   public int op; // op-code (LOADop, LOADAop, etc.)
   public int n; // length field
   public int r; // register field (SBr, LBr, L1r, etc.)
   public int d; // operand field
}
public class Machine {
   public static final byte // op-codes (Table C.2)
       LOADop = 0. LOADAop = 1, ...;
   public static final byte // register numbers (Table C.1)
       CBr = 0, CTr = 1, PBr = 2, PTr = 3, ...;
   private static Instruction[] code = new Instruction[1024];
}
public class Interpreter {
    ...
}
                                                  package TAM;
```
 $\mathbf{A} \equiv \mathbf{A} + \mathbf{A} \mathbf{B} + \mathbf{A} \equiv \mathbf{A} + \mathbf{A} \equiv \mathbf{A}$ 

C<sub>1</sub> A. Koch

[Implementierung](#page-65-0)

 $2Q$ 

### Erzeugen vom TAM-Instruktionen

```
public class Encoder extends Visitor {
    /** Append an instruction to the object program. */
    private void emit(int op, int n, int r, int d) {
         Instruction nextInstr = new Instruction();
         if (n > 255) {
             reporter.reportRestriction(
                 "length of operand can't exceed 255 words");
             n = 255; // to allow code generation to continue
         }
         nextInstr.op = op;
         nextInstr.n = n;
         nextInstr.r = r;
         nextInstr.d = d;
         if (nextInstrAddr == Machine.PB)
             reporter.reportRestriction(
                 "too many instructions for code segment");
         else {
             Machine.code[nextInstrAddr] = nextInstr;
             nextInstrAddr = nextInstrAddr + 1;
         }
    }
    private short nextInstrAddr = 0;
}
                                      package Triangle.CodeGenerator;
```
 $\left\{ \begin{array}{ccc} 1 & 0 & 0 \\ 0 & 1 & 0 \end{array} \right. \times \left\{ \begin{array}{ccc} \frac{1}{2} & 0 & 0 \\ 0 & 0 & 0 \end{array} \right. \times \left\{ \begin{array}{ccc} \frac{1}{2} & 0 & 0 \\ 0 & 0 & 0 \end{array} \right.$ 

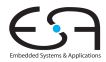

C<sub>1</sub> A. Koch

[Implementierung](#page-65-0)

 $\Omega$ 

### Beispiel: Generiere Code für gesamtes Programm

```
public class Encoder implements Visitor {
  public Object visitProgram(Program prog, Object arg ) {
     prog.C.visit(this,arg);
      emit(Machine.HALTop, 0, 0, 0);
     return null;
   }
   ...
}
```
メロトメ 伊 トメ ミトメ ミト

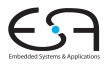

C<sub>1</sub>

A. Koch

[Implementierung](#page-65-0)

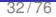

 $\Omega$ 

## Code-Generierung via Visitor 2

### Aufgaben der einzelnen Visitor-Methoden bei Code-Generierung

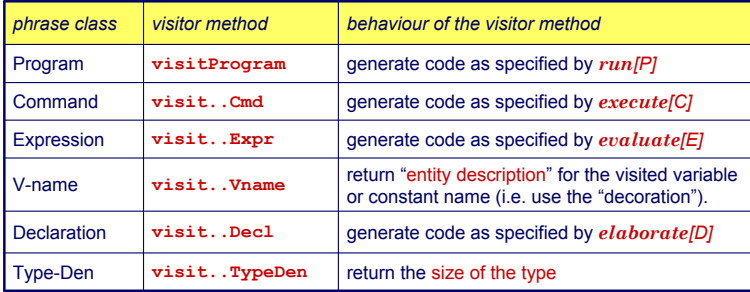

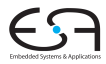

#### C<sub>1</sub>

A. Koch

### Sonderfall Vname

Tritt je nach Umgebung mit zwei unterschiedlichen Bedeutungen auf

- Auslesen des Wertes einer Variablen
- Ziel einer Zuweisung

Getrennt realisieren

... aber nicht in einem Visitor, sondern für Visitor benutzbar.

**K ロ ト K 何 ト K ヨ ト K ヨ ト** 

 $\equiv$ 

 $2Q$ 

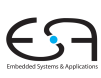

C<sub>1</sub>

A. Koch

 $\Omega$ 

Sonderfall Vname

Tritt je nach Umgebung mit zwei unterschiedlichen Bedeutungen auf

> **public class Encoder implements Visitor { ... public void encodeFetch(Vname name) {** *// as specified by fetch code template ...*

**public void encodeAssign(Vname name) {** *// as specified by assign code template ...*

- Auslesen des Wertes einer Variablen
- Ziel einer Zuweisung

**} }**

**} }**

Getrennt realisieren

... aber nicht in einem Visitor, sondern für Visitor benutzbar.

 $\left\{ \begin{array}{ccc} 1 & 0 & 0 \\ 0 & 1 & 0 \end{array} \right. \times \left\{ \begin{array}{ccc} \frac{1}{2} & 0 & 0 \\ 0 & 0 & 0 \end{array} \right. \times \left\{ \begin{array}{ccc} \frac{1}{2} & 0 & 0 \\ 0 & 0 & 0 \end{array} \right.$ 

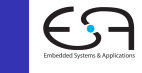

C<sub>1</sub> A. Koch
# Beispiel Benutzung von VName 1

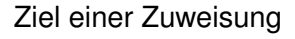

 $e$ *xecute*  $[V:=E] = evaluate [E]$ *assign* [*V*]

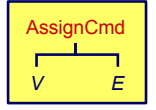

```
public Object visitAssignCmd(AssignCmd cmd, Object 
  arg) {
   cmd.E.visit(this, arg);
   encodeAssign(cmd.V);
}
```
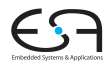

C<sub>1</sub>

A. Koch

[Implementierung](#page-65-0)

# Beispiel Benutzung von VName 2

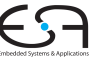

#### C<sub>1</sub>

A. Koch

[Implementierung](#page-65-0)

## Innerhalb eines Ausdrucks

```
public Object visitVnameExpression(VnameExpression expr,
                                   Object arg) {
    encodeFetch(expr.V);
    return new Short((short) 1);
}
```
メロメメ 御 メメ ミメメ 差 メー 差

 $2Q$ 

## Einfache Ausdrücke

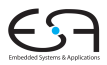

#### C<sub>1</sub>

A. Koch

[Implementierung](#page-65-0)

#### Integer Literale

```
public Object visitIntegerExpression(IntegerExpression expr,
                                     Object arg) {
    short v = valuation(expr.I.spelling);
    emit(Instruction.LOADLop, (byte) 0, (byte) 0, v);
    return new Short((short) 1);
}
```
メロメメ 御 メメ ミメメ 差 メー 差

 $2Q$ 

# Prozeduraufruf

## Vereinfacht für Mini-Triangle

- Nur primitive Funktionen
- Mit maximal einem Parameter

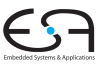

#### C<sub>1</sub>

A. Koch

[Implementierung](#page-65-0)

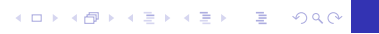

# Prozeduraufruf

## Vereinfacht für Mini-Triangle

- **•** Nur primitive Funktionen
- Mit maximal einem Parameter

```
execute [I(E)] = evaluate [E]CALL p
```

```
public Object visitCallCmd(CallCmd cmd, Object arg) { 
   cmd.E.visit(this, arg);
   short p = address of primitive routine for name cmd.I
   emit(Instruction.CALLop,
        Instruction.SBr,
        Instruction.PBr, p);
  return null;
}
```
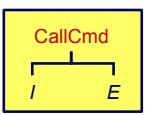

 $\mathbf{A} \sqcup \mathbf{B} \rightarrow \mathbf{A} \mathbf{B} \rightarrow \mathbf{A} \sqsupseteq \mathbf{B} \rightarrow \mathbf{A} \sqsupseteq \mathbf{B}$ 

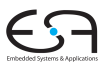

#### C<sub>1</sub>

A. Koch

[Implementierung](#page-65-0)

 $\Omega$ 

# Binärer Operator

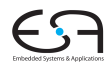

#### C<sub>1</sub>

A. Koch

```
Implementierung
```
Gleicher Mechanismus wie Prozeduraufruf

```
evaluate [E_1 \text{ op } E_2] = \text{evaluate } [E_1]evaluate [E_2]CALL p
```
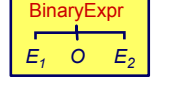

```
public Object visitBinaryExpression(
                   BinaryExpression expr, Object arg) { 
  expr.E1.visit(this, arg);
  expr.E2.visit(this, arg);
   short p = address for expr.O operation
  emit(Instruction.CALLop, 
       Instruction.SBr, 
       Instruction.PBr, p);
   return null;
}
```
<span id="page-77-0"></span> $\Omega$ 

# Kontrollstrukturen 1

if/then, while, . . .

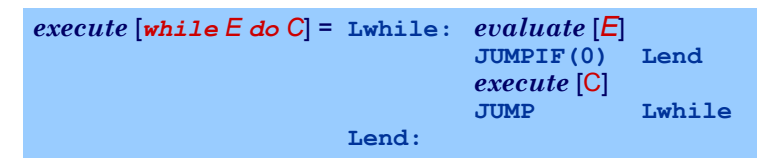

- Realisiert durch bedingte und unbedingte Sprunginstruktionen
- Rückwärtssprünge einfach: Zieladresse bereits generiert und bekannt
- Vorwärtssprünge schwieriger
	- Instruktionen bis hin zur Zieladresse noch nicht generiert
	- Wert der Zieladresse damit u[nbe](#page-77-0)[ka](#page-79-0)[n](#page-77-0)[nt](#page-79-0)

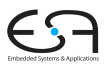

C<sub>1</sub>

A. Koch

[Kontrollstrukture](#page-78-0)

<span id="page-78-0"></span> $2Q$ 

# Kontrollstrukturen 1

if/then, while, . . .

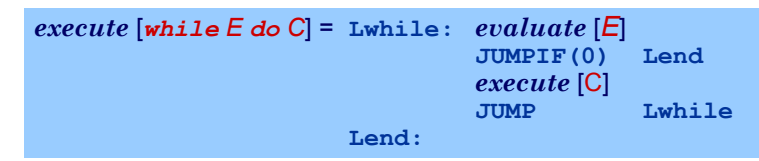

- Realisiert durch bedingte und unbedingte Sprunginstruktionen
- Rückwärtssprünge einfach: Zieladresse bereits generiert und bekannt
- Vorwärtssprünge schwieriger
	- **Instruktionen bis hin zur Zieladresse noch nicht** generiert
	- Wert der Zieladresse damit u[nbe](#page-78-0)[ka](#page-80-0)[n](#page-77-0)[nt](#page-79-0)

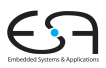

C<sub>1</sub>

A. Koch

[Kontrollstrukture](#page-78-0)

<span id="page-79-0"></span>

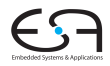

## ➥"Nachbessern" bereits generierten Codes (*backpatching*)

- 
- 
- 

<span id="page-80-0"></span>

#### C<sub>1</sub>

A. Koch

[Kontrollstrukture](#page-78-0)

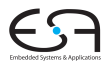

➥"Nachbessern" bereits generierten Codes (*backpatching*)

<sup>1</sup> Erzeuge Sprunginstruktion mit "leerer" (=0) Zieladresse

## Merke Adresse dieser unvollständigen Sprunginstruktion

Wenn Code-Generierung gewünschte Zieladresse erreicht, trage echten Adresswert in gemerkte unvollständige Sprunginstruktion nach

C<sub>1</sub>

A. Koch

[Kontrollstrukture](#page-78-0)

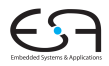

➥"Nachbessern" bereits generierten Codes (*backpatching*)

- <sup>1</sup> Erzeuge Sprunginstruktion mit "leerer" (=0) Zieladresse
- 2 Merke Adresse dieser unvollständigen **Sprunginstruktion**
- Wenn Code-Generierung gewünschte Zieladresse erreicht, trage echten Adresswert in gemerkte unvollständige Sprunginstruktion nach

#### C<sub>1</sub>

A. Koch

[Kontrollstrukture](#page-78-0)

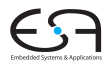

➥"Nachbessern" bereits generierten Codes (*backpatching*)

- <sup>1</sup> Erzeuge Sprunginstruktion mit "leerer" (=0) Zieladresse
- 2 Merke Adresse dieser unvollständigen **Sprunginstruktion**
- **3** Wenn Code-Generierung gewünschte Zieladresse erreicht, trage echten Adresswert in gemerkte unvollständige Sprunginstruktion nach

#### C<sub>1</sub>

A. Koch

[Kontrollstrukture](#page-78-0)

# Beispiel Backpatching 1

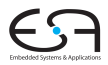

#### C<sub>1</sub>

A. Koch

```
Kontrollstrukture
```
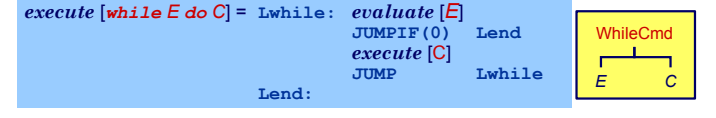

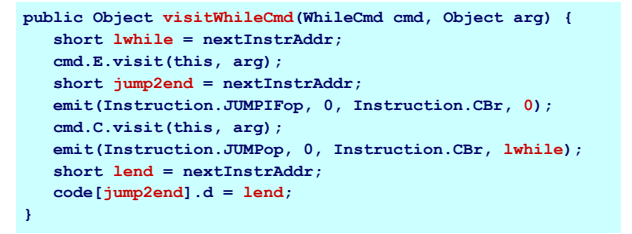

 $QQ$ 

**K ロ ▶ K 伊 ▶ K ミ ▶ K ミ ▶** 

# Beispiel Backpatching 1

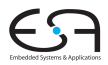

C<sub>1</sub>

# A. Koch [Kontrollstrukture](#page-78-0)

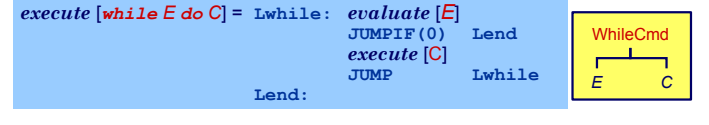

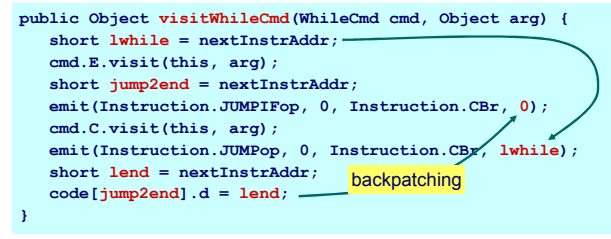

# Beispiel Backpatching 2

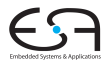

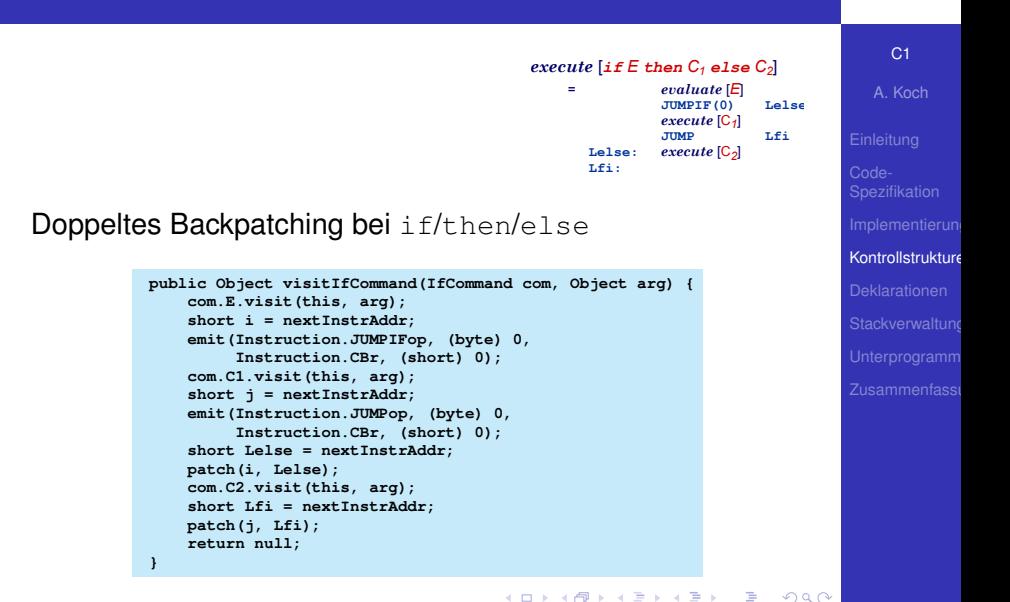

# Konstanten und Variablen

*execute* [*let D in C*] = *elaborate* [*D*] *execute* [C] **POP(0)** nur wenn  $s > 0$ . wobei s = Speichermenge alloziert für D.

- . . . aber wie eine Deklaration "elaborieren"?
- Weise Variablen und unbekannten Konstanten (?) Speicherort zu
- Bei Ende von Geltungsbereich: Betroffene Speicherbereiche freigeben

Ziel: Bestimme d in

C<sub>1</sub>

A. Koch

<span id="page-87-0"></span>

# Konstanten und Variablen

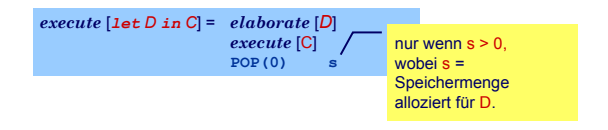

- . . . aber wie eine Deklaration "elaborieren"?
- Weise Variablen und unbekannten Konstanten (?) Speicherort zu
- **Bei Ende von Geltungsbereich: Betroffene** Speicherbereiche freigeben

Ziel: Bestimme d in

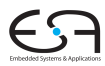

C<sub>1</sub>

A. Koch

# Konstanten und Variablen

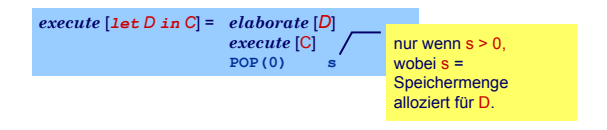

- . . . aber wie eine Deklaration "elaborieren"?
- Weise Variablen und unbekannten Konstanten (?) Speicherort zu
- **Bei Ende von Geltungsbereich: Betroffene** Speicherbereiche freigeben
- Ziel: Bestimme d in

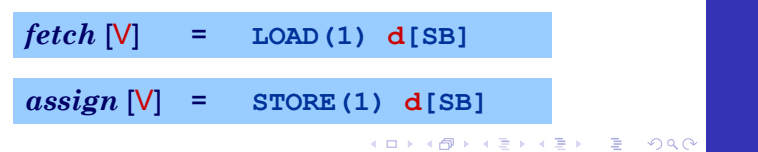

C<sub>1</sub>

A. Koch

## Beispiel Konstanten und Variablen

.

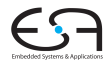

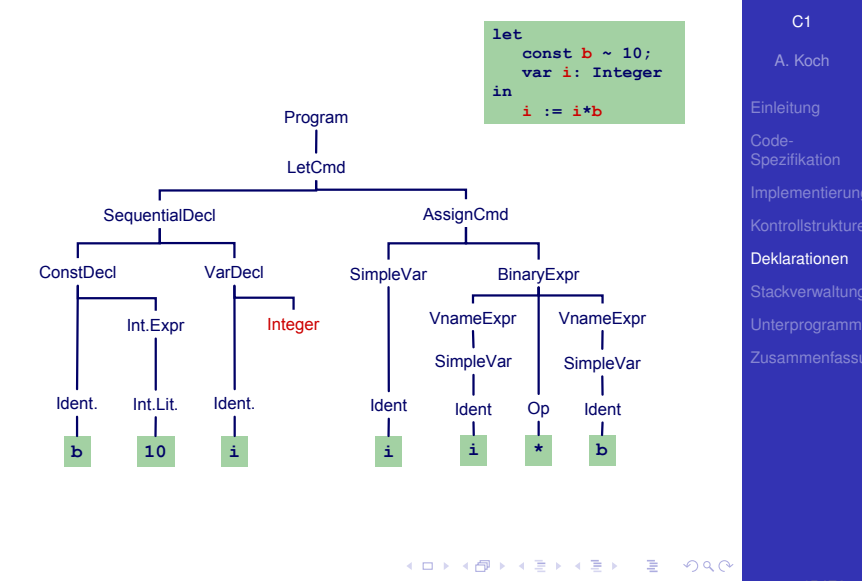

## Beispiel Konstanten und Variablen

.

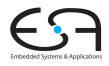

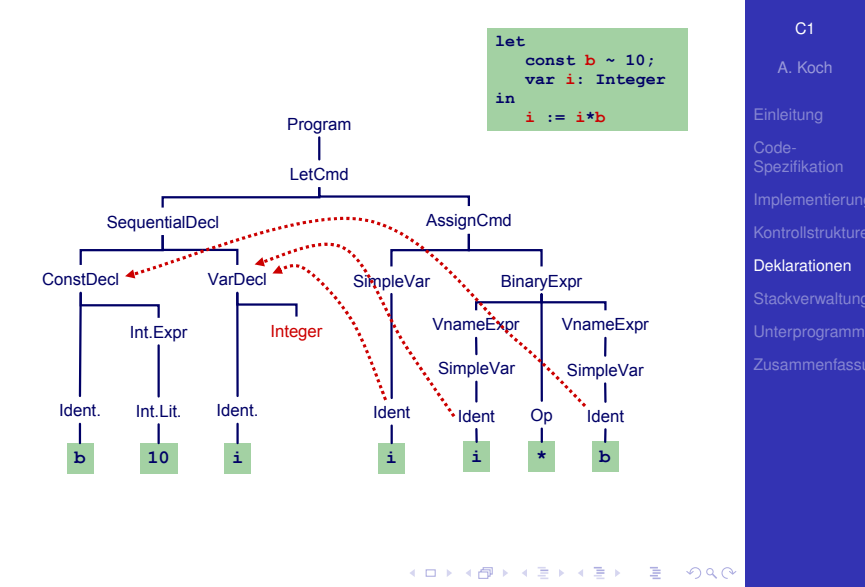

## Beispiel Konstanten und Variablen

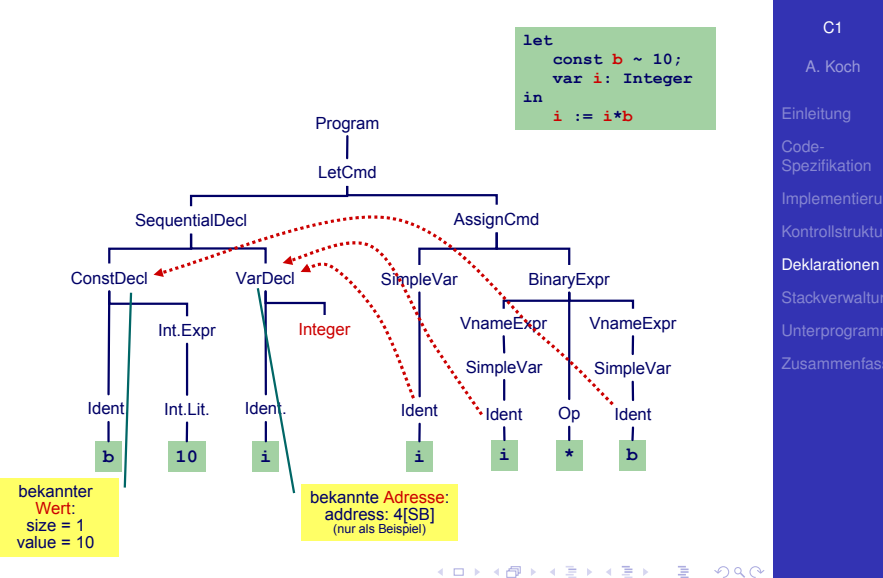

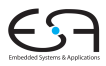

## Bekannter Wert und bekannte Adresse

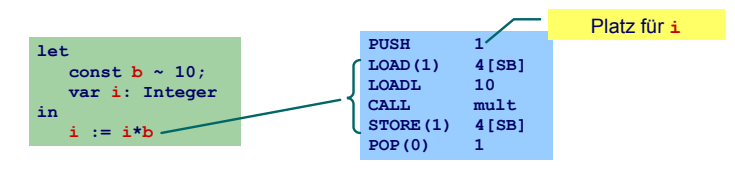

Unbekannter Wert und bekannte Adresse

C<sub>1</sub>

A. Koch

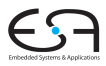

## Bekannter Wert und bekannte Adresse

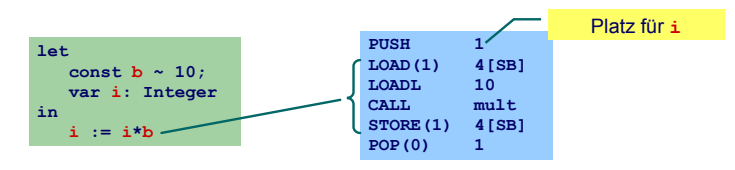

Unbekannter Wert und bekannte Adresse

C<sub>1</sub>

A. Koch

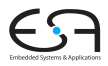

## Bekannter Wert und bekannte Adresse

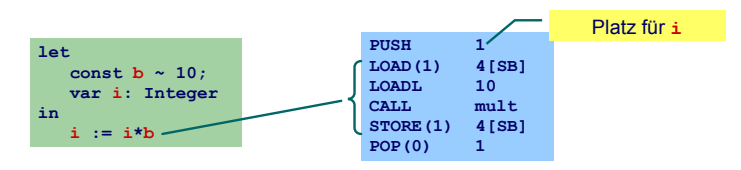

## Unbekannter Wert und bekannte Adresse

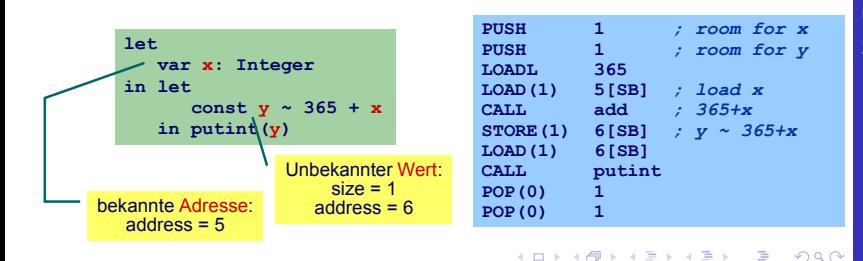

#### C<sub>1</sub>

A. Koch

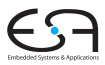

#### C<sub>1</sub>

A. Koch

[Deklarationen](#page-87-0)

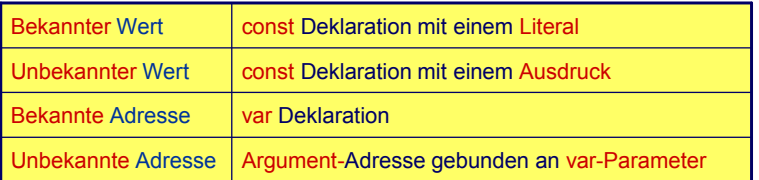

メロメメ 御きメモ メモ おいころ  $299$ 

## Deklaration eines Bezeichners id: Binde id an neuen **Entitatsdeskriptor ¨**

- Bekannter Wert: Speichere Wert und seine Größe
- **Bekannte Adresse: Speichere Adresse und fordere** Platz an

Benutzung von id: Rufe passenden Deskriptor ab und erzeuge Code, um auf beschriebene Entitat zuzugreifen ¨

- Lade Konstante direkt via LOADL
- Lade Variable von bekannter Adresse via LOAD

#### C<sub>1</sub>

A. Koch

## Deklaration eines Bezeichners id: Binde id an neuen **Entitatsdeskriptor ¨**

- Bekannter Wert: Speichere Wert und seine Größe
- **Bekannte Adresse: Speichere Adresse und fordere** Platz an

Benutzung von id: Rufe passenden Deskriptor ab und erzeuge Code, um auf beschriebene Entitat zuzugreifen ¨

- Lade Konstante direkt via LOADL
- **Lade Variable von bekannter Adresse via LOAD**

#### C<sub>1</sub>

A. Koch

# Verwaltung der Daten im DAST

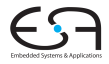

Implementierung des Entitätsdeskriptors durch RuntimeEntity

```
public abstract class RuntimeEntity {
  public short size;
   ...
}
public class KnownValue extends RuntimeEntity {
  public short value;
   ...
}
public class UnknownValue extends RuntimeEntity {
  public short address;
   ...
}
public class KnownAddress extends RuntimeEntity {
  public short address;
   ...
}
public abstract class AST {
  public RuntimeEntity entity; 
   ...
}
```
#### C<sub>1</sub>

A. Koch

[Deklarationen](#page-87-0)

メロトメ 倒 トメ 君 トメ 君 トー

Þ

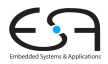

C<sub>1</sub>

A. Koch

[Deklarationen](#page-87-0)

Wie mit unbekannten Werten oder Adressen verfahren?

- Erzeuge Code zur Evaluation der Entität zur Laufzeit
- Speichere Ergebnis an bekannter Adresse ab
- Erzeuge Entitätsdeskriptor für diese Adresse
- Nutze Entitätsdeskriptor, um Inhalt der Adresse bei Verwendung der unbekannten Entitat auszulesen ¨

## Globale Variablen

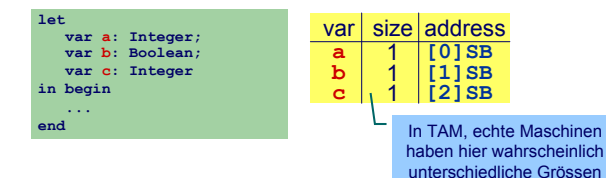

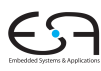

#### C<sub>1</sub>

A. Koch

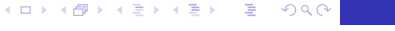

## Globale Variablen

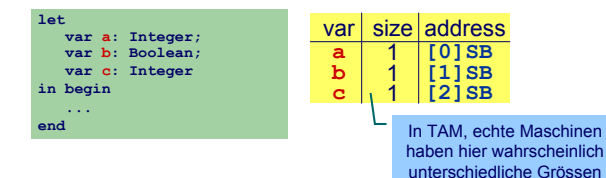

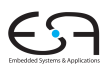

#### C<sub>1</sub>

A. Koch

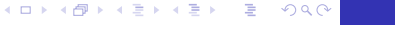

## Globale Variablen

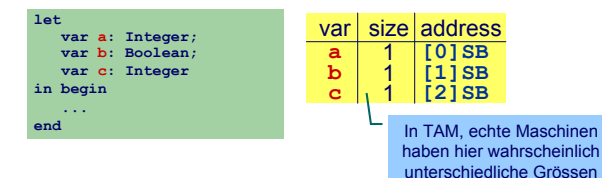

## Verschachtelte Blöcke

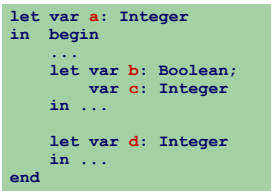

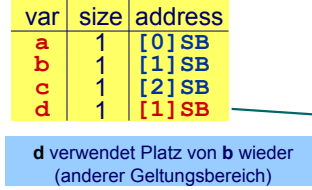

 $\left\{ \begin{array}{ccc} 1 & 0 & 0 \\ 0 & 1 & 0 \end{array} \right.$ 

₿

 $QQ$ 

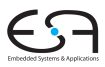

#### C<sub>1</sub>

A. Koch

• Code-Generator führt Buch über Größe des belegten **Speichers** 

- **In Abhängigkeit von Deklarationen und** Geltungsbereichen
- **Implementierung: Erweitern des Visitors** 
	-

- 
- 

[C1](#page-0-0)

A. Koch

[Deklarationen](#page-87-0)

- Code-Generator führt Buch über Größe des belegten **Speichers**
- In Abhängigkeit von Deklarationen und Geltungsbereichen
- **Implementierung: Erweitern des Visitors** 
	-

- 
- 

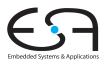

[C1](#page-0-0)

A. Koch

[Deklarationen](#page-87-0)

- Code-Generator führt Buch über Größe des belegten **Speichers**
- In Abhängigkeit von Deklarationen und Geltungsbereichen
- **Implementierung: Erweitern des Visitors** 
	- **Verwende Parameter** Object arg zur Eingabe des aktuell belegten Speicherplatzes

- Verwende Funktionsergebnis zur Rückgabe des  $\bullet$ zusätzlich benötigten Speicherplatzes
- Verpacken der Angaben in ein Short-Objekt

C<sub>1</sub>

A. Koch

[Deklarationen](#page-87-0)

- Code-Generator führt Buch über Größe des belegten **Speichers**
- In Abhängigkeit von Deklarationen und Geltungsbereichen
- **Implementierung: Erweitern des Visitors** 
	- **Verwende Parameter** Object arg zur Eingabe des aktuell belegten Speicherplatzes

- Verwende Funktionsergebnis zur Rückgabe des zusätzlich benötigten Speicherplatzes
- Verpacken der Angaben in ein Short-Objekt

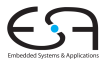

C<sub>1</sub>

A. Koch

[Deklarationen](#page-87-0)
## Statische Vergabe von Adressen 2

- Code-Generator führt Buch über Größe des belegten **Speichers**
- In Abhängigkeit von Deklarationen und Geltungsbereichen
- Implementierung: Erweitern des Visitors
	- **Verwende Parameter** Object arg zur Eingabe des aktuell belegten Speicherplatzes

- Verwende Funktionsergebnis zur Rückgabe des zusätzlich benötigten Speicherplatzes
- Verpacken der Angaben in ein Short-Objekt

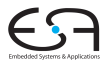

C<sub>1</sub>

A. Koch

[Deklarationen](#page-87-0)

## Statische Vergabe von Adressen 2

- Code-Generator führt Buch über Größe des belegten **Speichers**
- In Abhängigkeit von Deklarationen und Geltungsbereichen
- Implementierung: Erweitern des Visitors
	- **Verwende Parameter** Object arg zur Eingabe des aktuell belegten Speicherplatzes

- Verwende Funktionsergebnis zur Rückgabe des zusätzlich benötigten Speicherplatzes
- **Verpacken der Angaben in ein Short-Objekt**

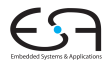

C<sub>1</sub>

A. Koch

[Deklarationen](#page-87-0)

## Statische Vergabe von Adressen 2

- Code-Generator führt Buch über Größe des belegten **Speichers**
- In Abhängigkeit von Deklarationen und Geltungsbereichen
- Implementierung: Erweitern des Visitors
	- **Verwende Parameter** Object arg zur Eingabe des aktuell belegten Speicherplatzes
	- Verwende Funktionsergebnis zur Rückgabe des zusätzlich benötigten Speicherplatzes
	- **Verpacken der Angaben in ein Short-Objekt**

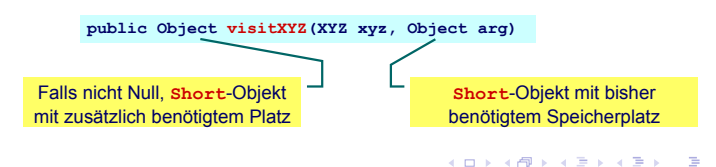

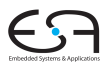

C<sub>1</sub>

A. Koch

## [Deklarationen](#page-87-0)

つへへ

Allgemeines Schema Weitergabe der bisherigen Belegung in qs

> **public Object visit...Command(..., Object arg) { short gs = ((Short) arg).shortValue(); ... }**

₩Ist auch nächste freie Adresse!

Weitergabe der Erhöhung des Speicherbedarfs im Ergebnis

```
return new Short(...);
```
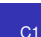

A. Koch

[Deklarationen](#page-87-0)

Allgemeines Schema Weitergabe der bisherigen Belegung in qs

> **public Object visit...Command(..., Object arg) { short gs = ((Short) arg).shortValue(); ... }**

►Ist auch nächste freie Adresse!

Weitergabe der Erhöhung des Speicherbedarfs im Ergebnis

```
return new Short(...);
```
C<sub>1</sub>

A. Koch

[Deklarationen](#page-87-0)

Allgemeines Schema Weitergabe der bisherigen Belegung in qs

> **public Object visit...Command(..., Object arg) { short gs = ((Short) arg).shortValue(); ... }**

►Ist auch nächste freie Adresse!

Weitergabe der Erhöhung des Speicherbedarfs im Ergebnis

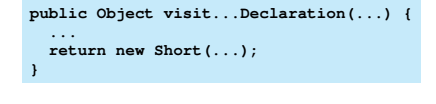

C<sub>1</sub> A. Koch

[Deklarationen](#page-87-0)

## Elaboriere Variablendeklaration

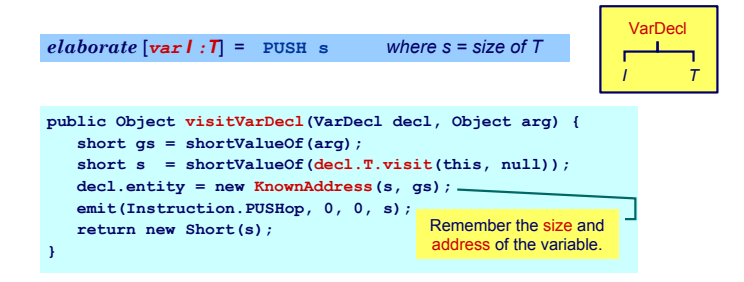

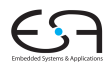

## C<sub>1</sub>

A. Koch

## **[Deklarationen](#page-87-0)**

 $QQ$ 

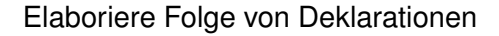

 $e$ *laborate*  $[D_1, D_2] =$   $e$ *laborate*  $[D_1]$ *elaborate* [*D2*]

```
public Object visitSeqDecl(SeqDecl decl, Object arg) {
   short gs = shortValueOf(arg);
   short s1 = shortValueOf(decl.D1.visit(this, gs));
   short s2 = shortValueOf(decl.D2.visit(this, 
                                       new Short(gs+s1)));
   return new Short(s1+s2);
}
```
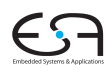

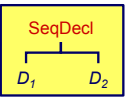

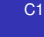

A. Koch

[Deklarationen](#page-87-0)

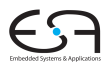

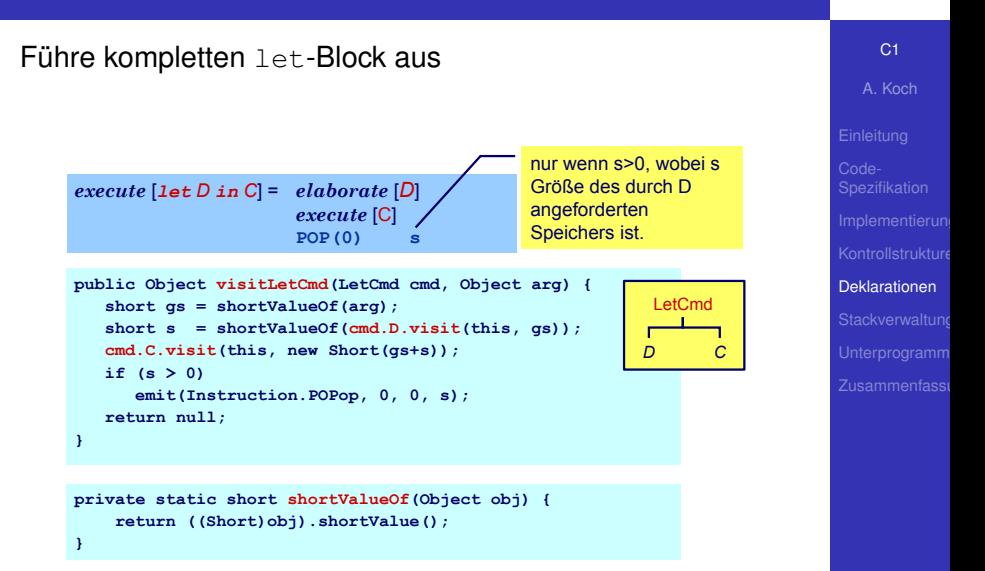

.

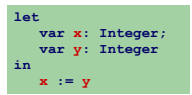

.

 $299$ 

メロメメ 倒す メミメメ ミメーミ

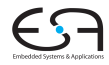

C<sub>1</sub>

A. Koch

[Deklarationen](#page-87-0)

57 / 76

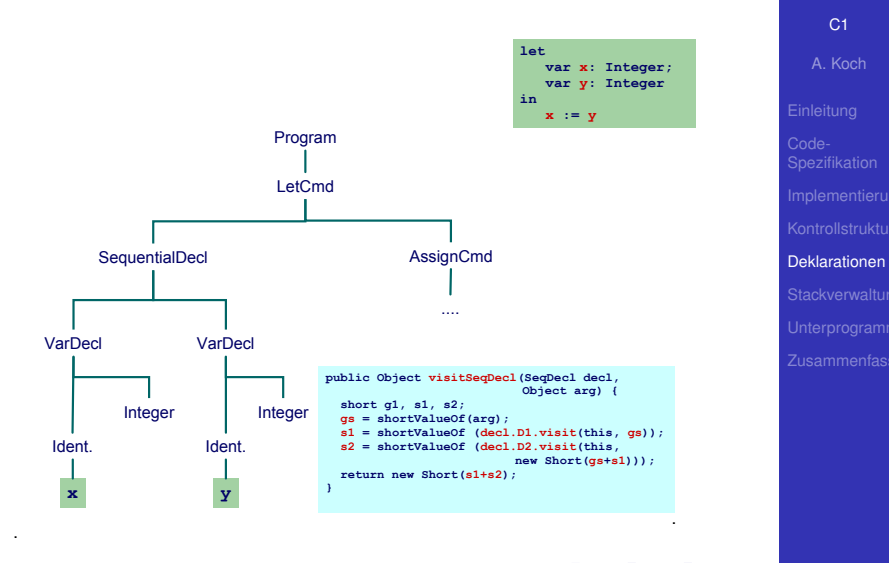

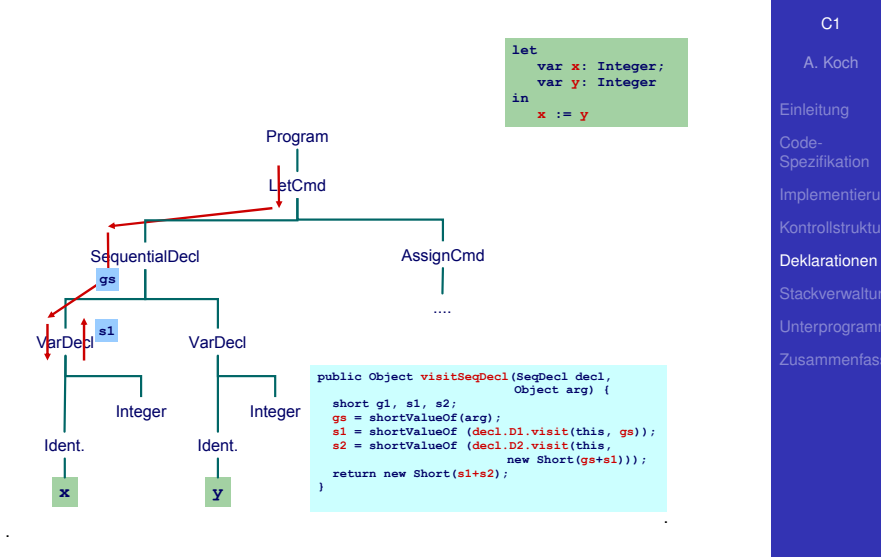

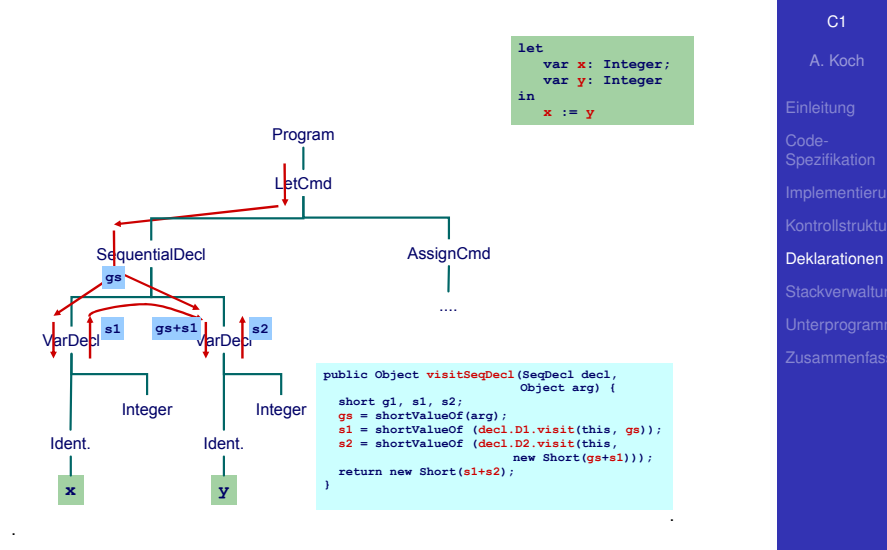

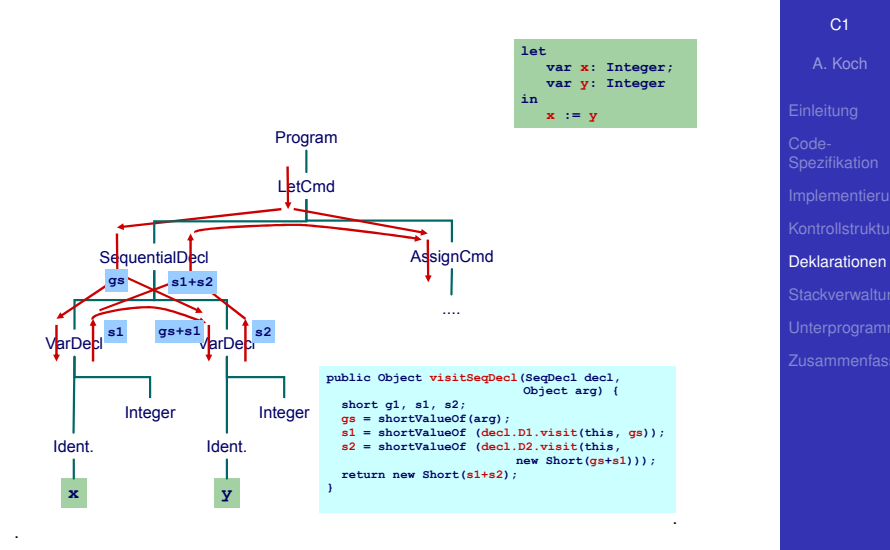

## Bekannte Werte, Variablen und unbekannte Werte

```
fetch [I] = LOADL v wobei v = Wert gebunden an I
fetch [I] = LOAD(s) d[SB] wobei d = Adresse gebunden
                              an I und s = size(Typ \text{ von } I)
```

```
public Object encodeFetch(Vname name, short s) {
  RuntimeEntity entity =
      (RuntimeEntity) name.visit(this, null);
  if (entity instanceof KnownValue) {
      short v = ((KnownValue entity).value;
      emit(Instruction.LOADLop, 0, 0, v);
   } else {
      short d = (entity instanceof UnknownValue) ?
          ((UnknownValue)entity).address :
          ((KnownAddress)entity).address;
      emit(Instruction.LOADop, s, Instruction.SBr, d);
   }
}
```
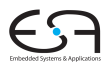

C<sub>1</sub> A. Koch

# [Deklarationen](#page-87-0)

Bisher diskutiert: Mini-Triangle

- Flache Block-Struktur
- Verschachtelte Deklarationen
- **Adressierung der ...** 
	- $\bullet$  globalen Variablen über +offset [SB]

 $\left\{ \begin{array}{ccc} 1 & 0 & 0 \\ 0 & 1 & 0 \end{array} \right.$ 

· lokalen Variablen über +offset [SB]

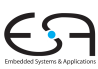

## C<sub>1</sub>

A. Koch

**[Stackverwaltung](#page-123-0)** 

<span id="page-123-0"></span>

Nun Erweiterung auf Triangle mit Prozeduren und Funktionen

- Verschachtelte Block-Struktur
- $\bullet$  Lokale Variablen (adressiert über +offset [LB])
- Parameter (adressiert über  $\sim$ offset [LB])
- Nicht-lokale Variablen (adressiert über +offset $[req]$ 
	- **reg** ist statisches Verkettungsregister L1, L2, ...

➥Viele verschiedene zu verwaltende Entitaten ¨

 $\Omega$ 

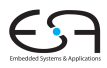

## C<sub>1</sub>

A. Koch

**[Stackverwaltung](#page-123-0)** 

Nun Erweiterung auf Triangle mit Prozeduren und Funktionen

- Verschachtelte Block-Struktur
- $\bullet$  Lokale Variablen (adressiert über +offset [LB])
- Parameter (adressiert über  $\sim$ offset [LB])
- Nicht-lokale Variablen (adressiert über +offset $[req]$ 
	- **reg** ist statisches Verkettungsregister L1, L2, ...

➥Viele verschiedene zu verwaltende Entitaten ¨

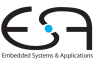

C<sub>1</sub>

A. Koch

**[Stackverwaltung](#page-123-0)** 

## Stack-Verwaltung 3

Wichtigste Struktur der Laufzeitumgebung: Stack Frame

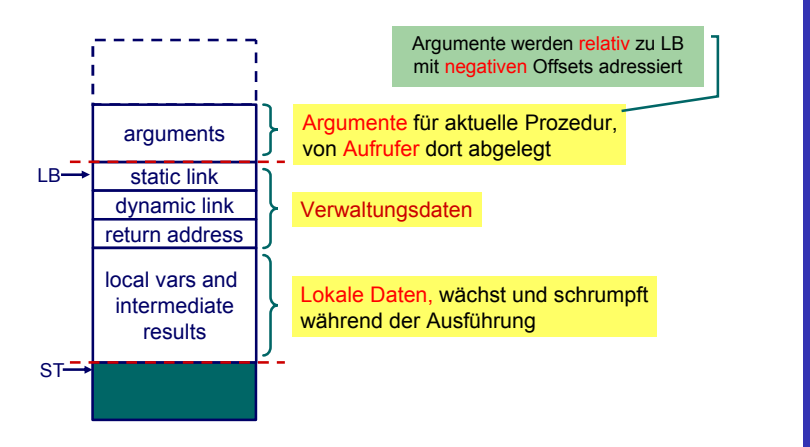

 $\left\{ \begin{array}{ccc} 1 & 0 & 0 \\ 0 & 1 & 0 \end{array} \right. \times \left\{ \begin{array}{ccc} \frac{1}{2} & 0 & 0 \\ 0 & 0 & 0 \end{array} \right. \times \left\{ \begin{array}{ccc} \frac{1}{2} & 0 & 0 \\ 0 & 0 & 0 \end{array} \right.$ 

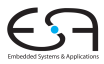

C<sub>1</sub>

A. Koch

**[Stackverwaltung](#page-123-0)** 

 $QQ$ 

Jetzt alle Spielarten berucksichtigen ¨

- Jede Prozedur ist auf bestimmter Schachtelungstiefe definiert
- Speichere zu jeder Variablen die Schachtelungstiefe der umschließenden Prozedur
	- Globale Variablen haben dabei die Tiefe 0
- Verwalte Offsets jetzt je Schachtelungstiefe

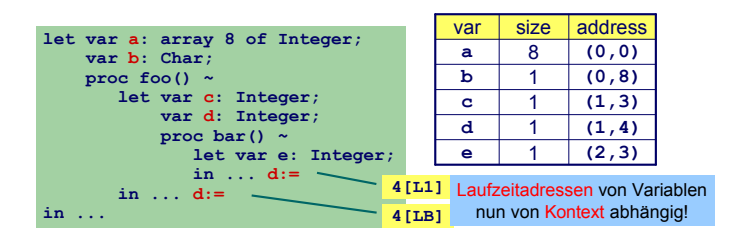

 $\left\{ \begin{array}{ccc} 1 & 0 & 0 \\ 0 & 1 & 0 \end{array} \right.$ 

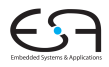

C<sub>1</sub>

A. Koch

**[Stackverwaltung](#page-123-0)** 

つへへ

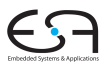

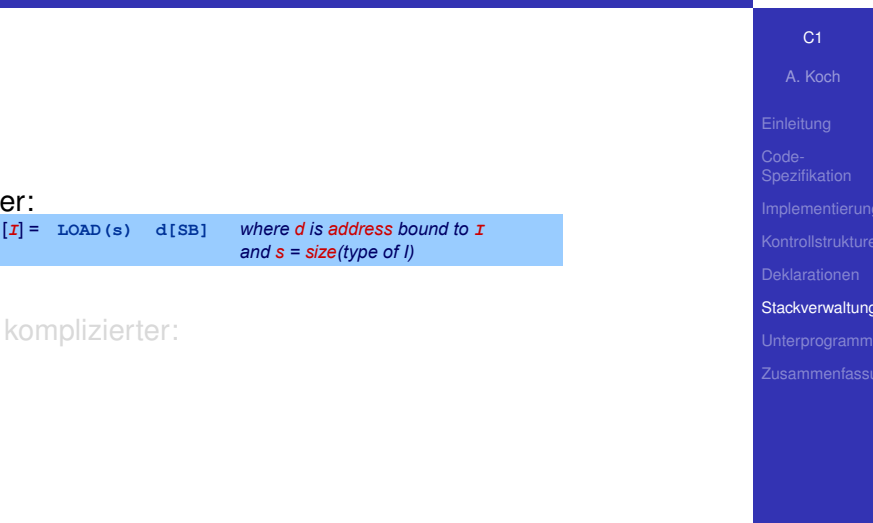

メロメメ 御き メミチメ ミチ

 $299$ 

重

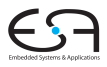

C<sub>1</sub> A. Koch

[Stackverwaltung](#page-123-0)

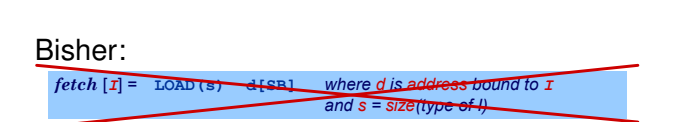

Nun komplizierter:

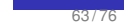

イロト イ部 トイモト イモト

 $\Rightarrow$ 

 $2Q$ 

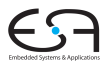

C<sub>1</sub> A. Koch

[Stackverwaltung](#page-123-0)

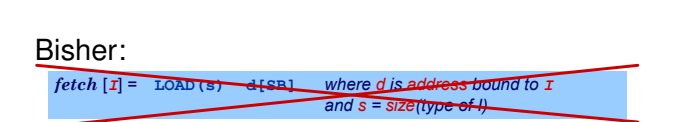

Nun komplizierter:

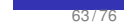

イロト イ部 トイモト イモト

 $\Rightarrow$ 

 $2Q$ 

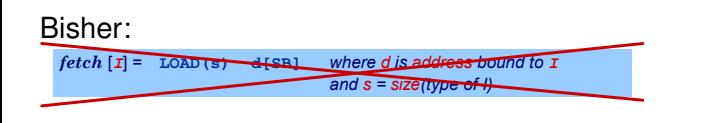

## Nun komplizierter:

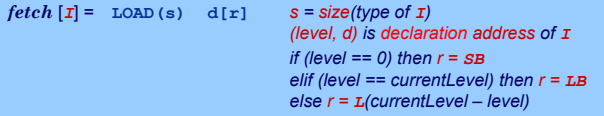

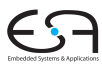

C<sub>1</sub>

## A. Koch [Stackverwaltung](#page-123-0)

 $2Q$ 

イロトメタトメ ミドメ ミトー 毛

# Handhabung im Code-Generator 1 **Anabung im Code-Generator 1**<br>
Bei Besuch einer Deklaration abspeichern<br>
• Offset innerhalb des Frames<br>
• Schachtelungsebene des Frames<br>
Angaben ersetzen nun Short Parameter<br>
Proposedikation<br>
Proposedikation<br>
Proposedikati

Offset innerhalb des Frames • Schachtelungsebene des Frames

**• Bei Besuch einer Deklaration abspeichern** 

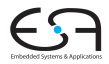

C<sub>1</sub>

A. Koch

**[Stackverwaltung](#page-123-0)** 

 $\Omega$ 

メロトメ 伊 トメ ミトメ ミト

## Handhabung im Code-Generator 1

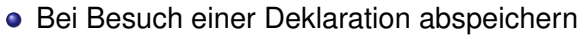

- Offset innerhalb des Frames
- Schachtelungsebene des Frames
- **Angaben ersetzen nun** Short **Parameter**

```
public class Frame {
    public byte level;
    public byte size;
}
```
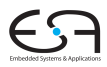

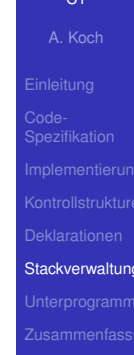

## Handhabung im Code-Generator 1

Jetzt Verwaltung des belegten Speicherplatzes je Ebene

```
public class EntityAddress {
  public byte level;
  public short displacement;
}
```

```
public abstract class RuntimeEntity {
  public short size;
   ...
}
```
**public class UnknownValue extends RuntimeEntity {**

```
public short address;
public EntityAddress address;
...
```
**public class KnownAddress extends RuntimeEntity {**

```
public short address;
public EntityAddress address;
...
```
**}**

 $2Q$ 

**K ロ ▶ K 個 ▶ K ミ ▶ K ミ ▶** 

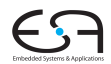

C<sub>1</sub>

A. Koch

**[Stackverwaltung](#page-123-0)** 

Adressvergabe und Eintragen in den DAST

**public Object visitVarDecl(VarDecl decl, Object arg) { Frame frame = (Frame)arg; short s = shortValueOf(decl.T.visit(this, null));**  $\texttt{ded.entity} = \texttt{new~KnownAddress(s, frame.level, ...}$ **emit(Instruction.PUSHop, 0, 0, s); return new Short(s); }**  $elaborate$   $[var]$   $:$   $T$  =  $PUSH$  s *where s = size of T* **frame.displacement);**

■ Schachtelungstiefe level erhöhen bei Besuch von Prozedurdeklaration

 $A \cup B \cup A \cap B \cup A \subseteq B \cup A \subseteq B \cup B$ 

● Offset displacement erhöhen bei Besuch von Var/Const-Deklaration

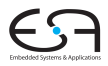

A. Koch

**[Stackverwaltung](#page-123-0)** 

 $2Q$ 

Adressvergabe und Eintragen in den DAST

**public Object visitVarDecl(VarDecl decl, Object arg) { Frame frame = (Frame)arg; short s = shortValueOf(decl.T.visit(this, null));**  $\texttt{ded.entity} = \texttt{new~KnownAddress(s, frame.level, ...}$ **emit(Instruction.PUSHop, 0, 0, s); return new Short(s); }**  $elaborate$   $[\n**var** | : T] = \n**PUSH**$  s  $\n$  *where s = size of T* **frame.displacement);**

● Schachtelungstiefe level erhöhen bei Besuch von Prozedurdeklaration

● Offset displacement erhöhen bei Besuch von Var/Const-Deklaration

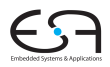

C<sub>1</sub>

A. Koch

**[Stackverwaltung](#page-123-0)** 

 $2Q$ 

.

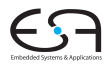

C<sub>1</sub> A. Koch **[Stackverwaltung](#page-123-0)** Zugriff auf bekannte Werte, Variablen und unbekannte **Werte** *fetch*  $[I] = LOAD(s)$  d $[r]$  *s* = size(type of *I*) *(level, d) is address of I if (level == 0) then*  $r = SB$ *elif (level == currentLevel) then r = LB else r = L(currentLevel – level)* **public Object encodeFetch(Vname name, short s) { Frame frame, short s) { RuntimeEntity entity = (RuntimeEntity) name.visit(this, null); if (entity instanceof KnownValue) { short v = ((KnownValue entity).value; emit(Instruction.LOADLop, 0, 0, v); } else { short d = EntityAddress address = (entity instanceof UnknownValue) ? ((UnknownValue)entity).address : ((KnownAddress)entity).address; emit(Instruction.LOADop, s,**  displayRegister(frame.level, address.level), **d); address.displacement); } }** Frame der aktuellen Prozedur Einfache Berechnung des Basisregisters der Frame von **name**. .

## Handhabung im Code-Generator 4

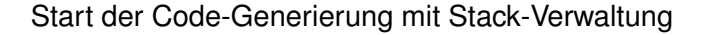

```
public void encode(Program prog) {
  Frame globalFrame = new Frame(0, 0);
 prog.visit(this, globalFrame);
}
```
**KO K K @ K K B K K B K** 

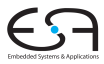

C<sub>1</sub>

A. Koch

**[Stackverwaltung](#page-123-0)** 

 $2Q$ 

Einfachster Fall: Globale Prozeduren, keine Parameter, kein Ergebnis

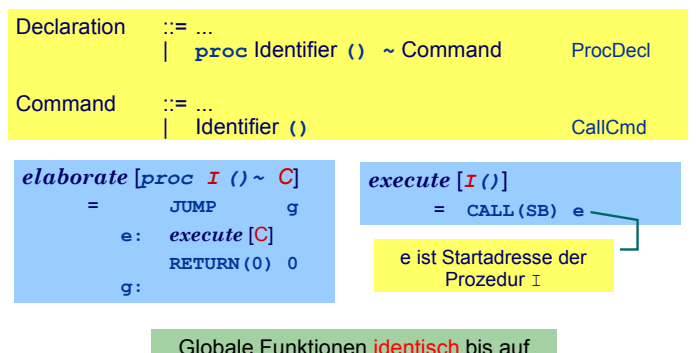

Rückgabewert mit Größe <> 0

イロト イ押ト イヨト イヨト

目

<span id="page-139-0"></span> $2Q$ 

C<sub>1</sub>

A. Koch

Unterprogramm

## Bei Aufruf von Y statische Verkettung auf umschliessende Prozedur X.

メロトメ 伊 トメ ミトメ ミト

➥Gleiches Vorgehen wie bei lokalen Variablen

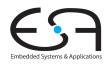

C<sub>1</sub>

A. Koch

Unterprogramm

 $QQ$ 

Bei Aufruf von Y statische Verkettung auf umschliessende Prozedur X.

メロトメ 伊 トメ ミトメ ミト

➥Gleiches Vorgehen wie bei lokalen Variablen

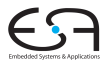

C<sub>1</sub>

A. Koch

Unterprogramm

Bei Aufruf von Y statische Verkettung auf umschliessende Prozedur X.

➥Gleiches Vorgehen wie bei lokalen Variablen

 $execute [I()]$  $=$  **CALL** $(r)$  **e** *(level, e) is routine bound to <i>I if (level == 0) then*  $r = SB$ *elif (level == currentLevel) then r = LB else r = L(currentLevel – level)*

> Speichere Startadressen von Prozeduren und Funktionen als Paar (level, start address) in Klasse **KnownRoutine**, einer Subklasse von **RuntimeEntity**, ab.

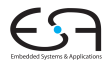

C<sub>1</sub>

A. Koch

Unterprogramm

## Behandlung des Funktionsaufrufes

```
public Object visitCallCmd(CallCmd cmd, Object arg) {
                  Frame frame = (Frame)arg;
   EntityAddress address = 
      ((KnownRoutine) cmd.I.decl.entity).address;
   emit(Instruction.CALLop, s, 
        displayRegister(frame.level, address.level),
        address.displacement);
}
execute [I()]= CALL(r) e (level, e) is routine bound to I
                             if (level == 0) then r = SBelif (level == currentLevel) then r = LB
                             else r = L(currentLevel – level)
                            Verweis auf Prozedurdeklaration ist
                          gespeichert im decl-Feld des für das
                            CallCmd verwendeten Bezeichners
```
 $A \cup B \rightarrow A \oplus B \rightarrow A \oplus B \rightarrow A$ 

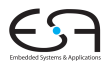

A. Koch

Unterprogramm

 $QQ$
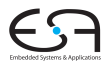

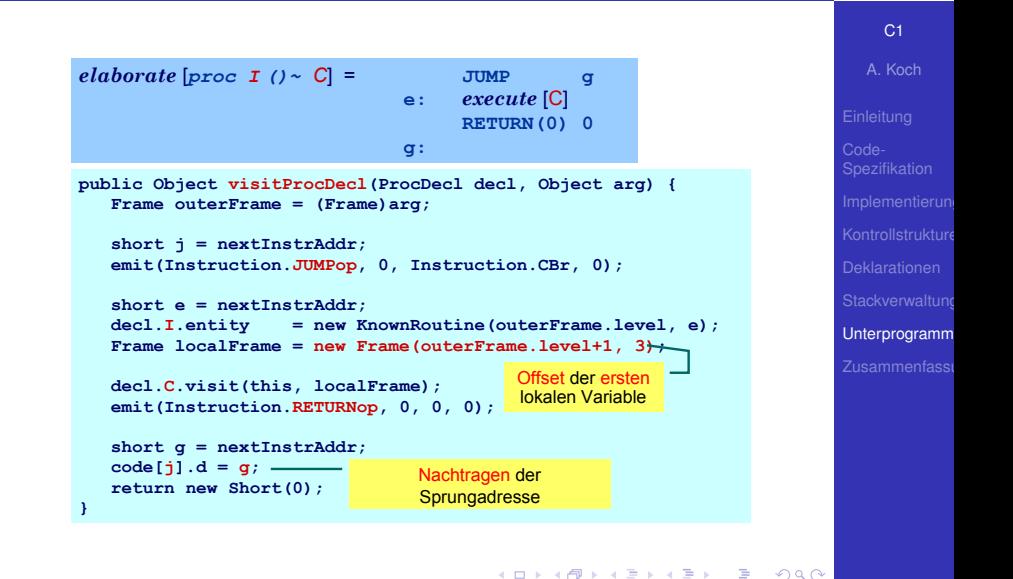

- Aufrufer legt aktuelle Parameter auf Stack
- Gerufener greift mit negativem Offset via LB auf Parameter zu
- Wertparameter: Handhabung als unbekannter Wert
- Variablenparameter: Handhabung als unbekannte Adresse

 $\left\{ \begin{array}{ccc} 1 & 0 & 0 \\ 0 & 1 & 0 \end{array} \right.$ 

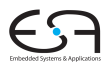

C<sub>1</sub>

A. Koch

Unterprogramm

- Aufrufer legt aktuelle Parameter auf Stack
- Gerufener greift mit negativem Offset via LB auf Parameter zu
- Wertparameter: Handhabung als unbekannter Wert
- Variablenparameter: Handhabung als unbekannte Adresse

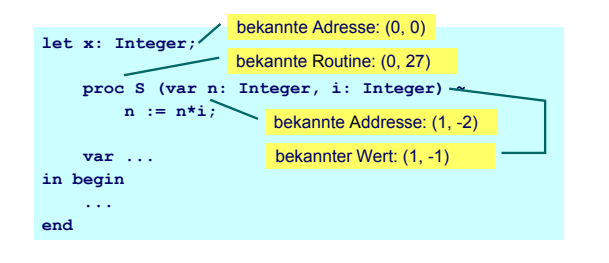

 $($  ロ )  $($   $\overline{a}$  )  $($   $\overline{a}$  )  $($   $\overline{a}$  )  $($   $\overline{a}$   $)$ 

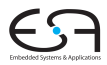

C<sub>1</sub>

A. Koch

Unterprogramm

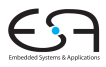

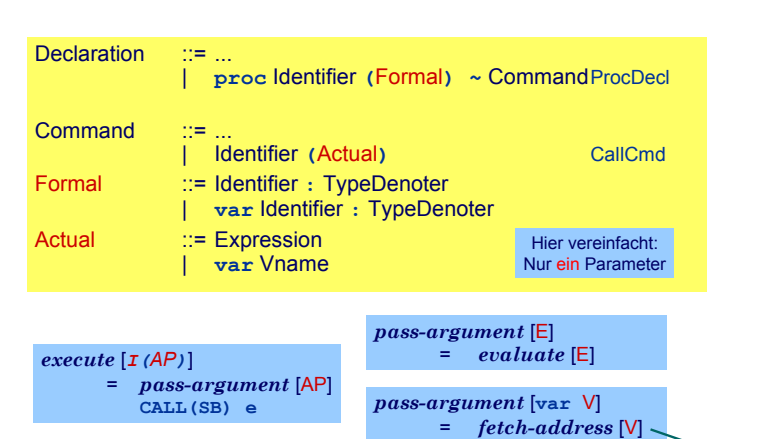

wobei *fetch-address* Code zur Bestimmung der Adresse einer Variablen ausgibt

#### C<sub>1</sub>

A. Koch

Unterprogramm

 $2Q$ 

#### Variablenparameter

- **.** werden mit der UnknownAddress Subklasse von RuntimeEntity behandelt
- **.** Die fetch und assign-Schablonen müssen erweitert werden

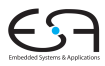

C<sub>1</sub>

A. Koch

Unterprogramm

### Variablenparameter

- **.** werden mit der UnknownAddress Subklasse von RuntimeEntity behandelt
- **.** Die fetch und assign-Schablonen müssen erweitert werden

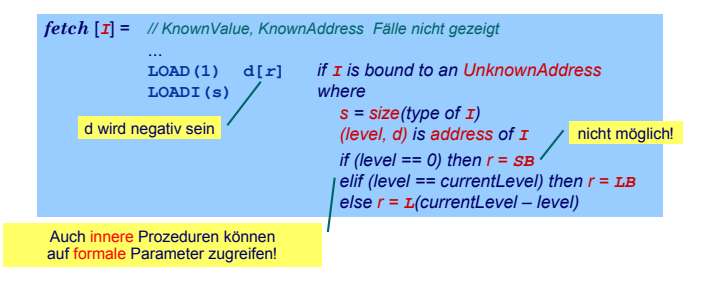

 $\left\{ \begin{array}{ccc} 1 & 0 & 0 \\ 0 & 1 & 0 \end{array} \right.$ 

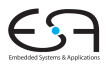

C<sub>1</sub>

A. Koch

Unterprogramm

- Code-Selektion, -Funktionen, -Schablonen
- **•** Implementierung als Visitor
- Zugriff auf bekannte/unbekannte Werte/Adressen

<span id="page-150-0"></span> $\left\{ \begin{array}{ccc} 1 & 0 & 0 \\ 0 & 1 & 0 \end{array} \right.$ 

- **•** Adressvergabe
	- Statische Blockstruktur
	- Dynamisch auf Stack
- **•** Prozeduren
	- **•** Deklaration
	- Parameterübergabe

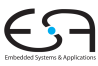

C<sub>1</sub>

A. Koch

Zusammenfassi